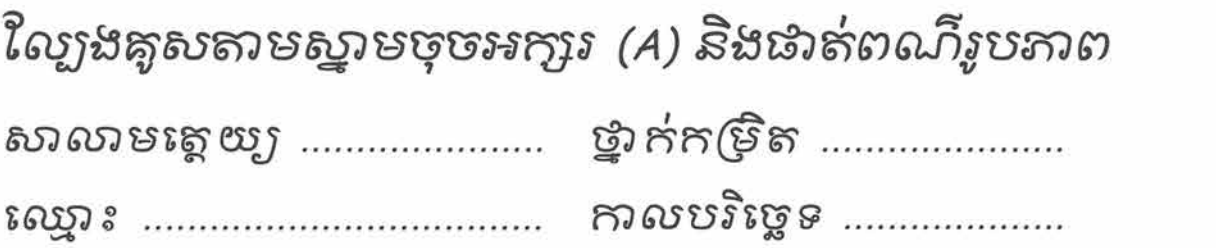

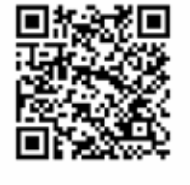

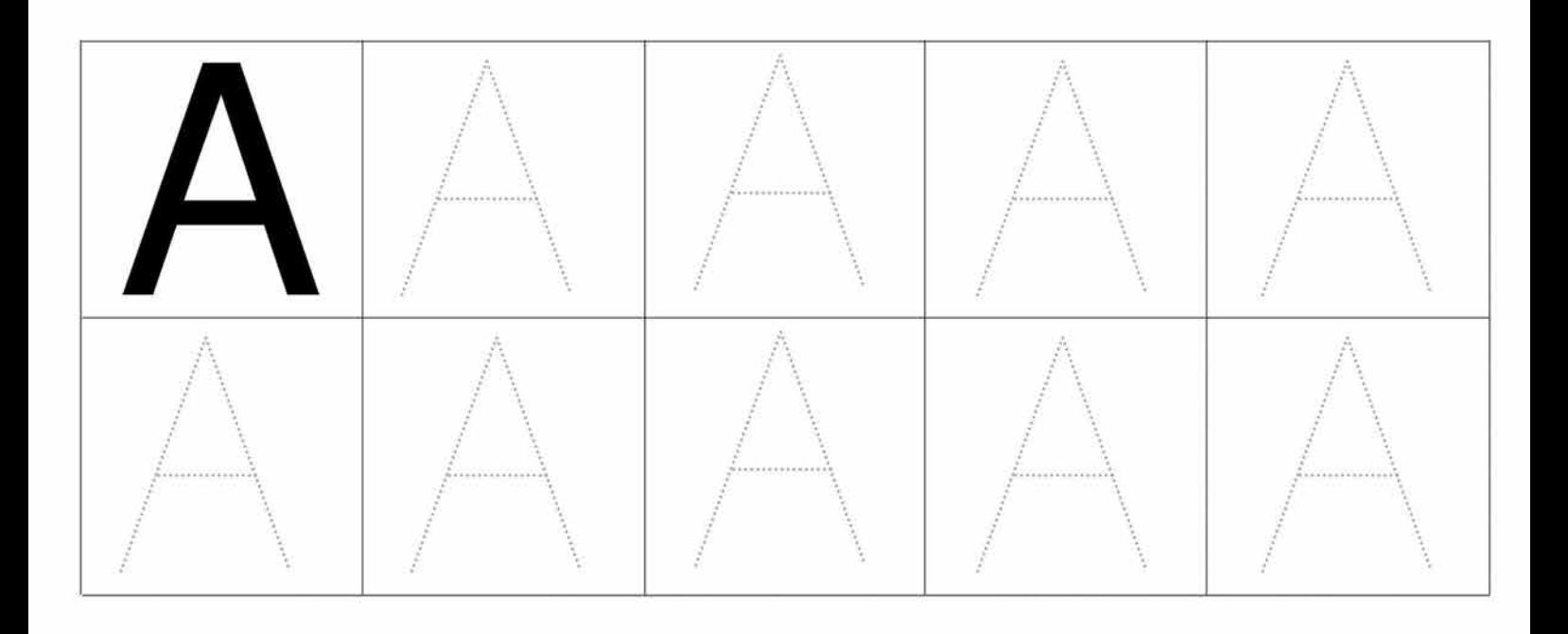

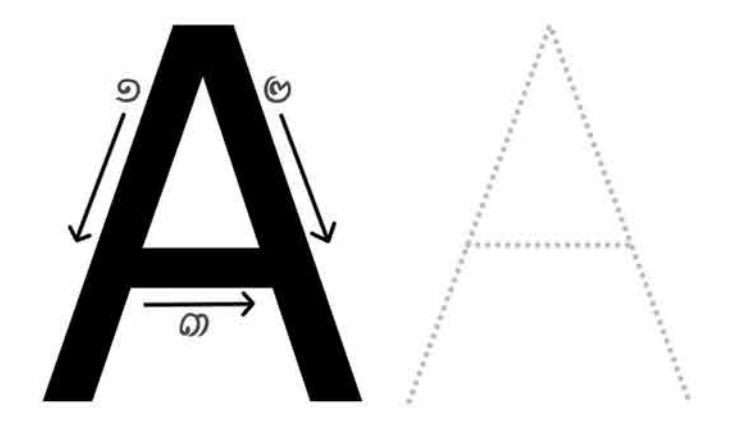

### ANT

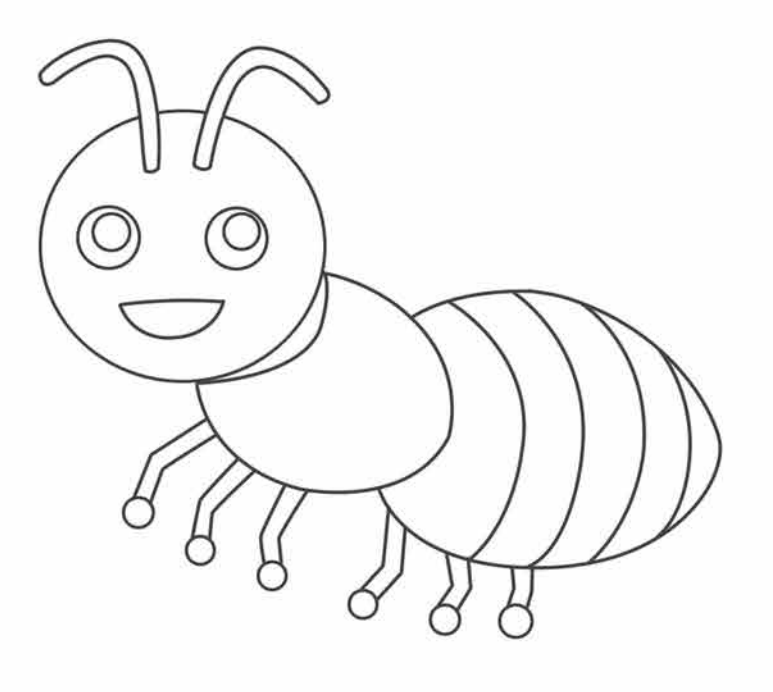

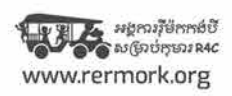

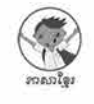

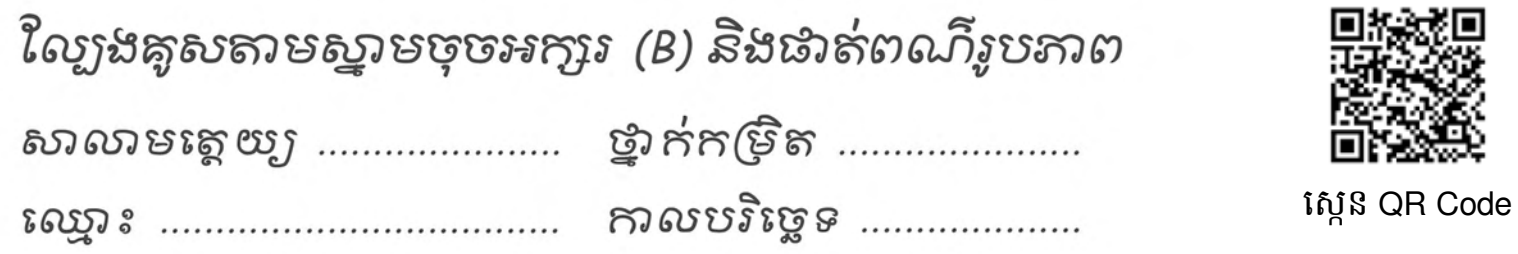

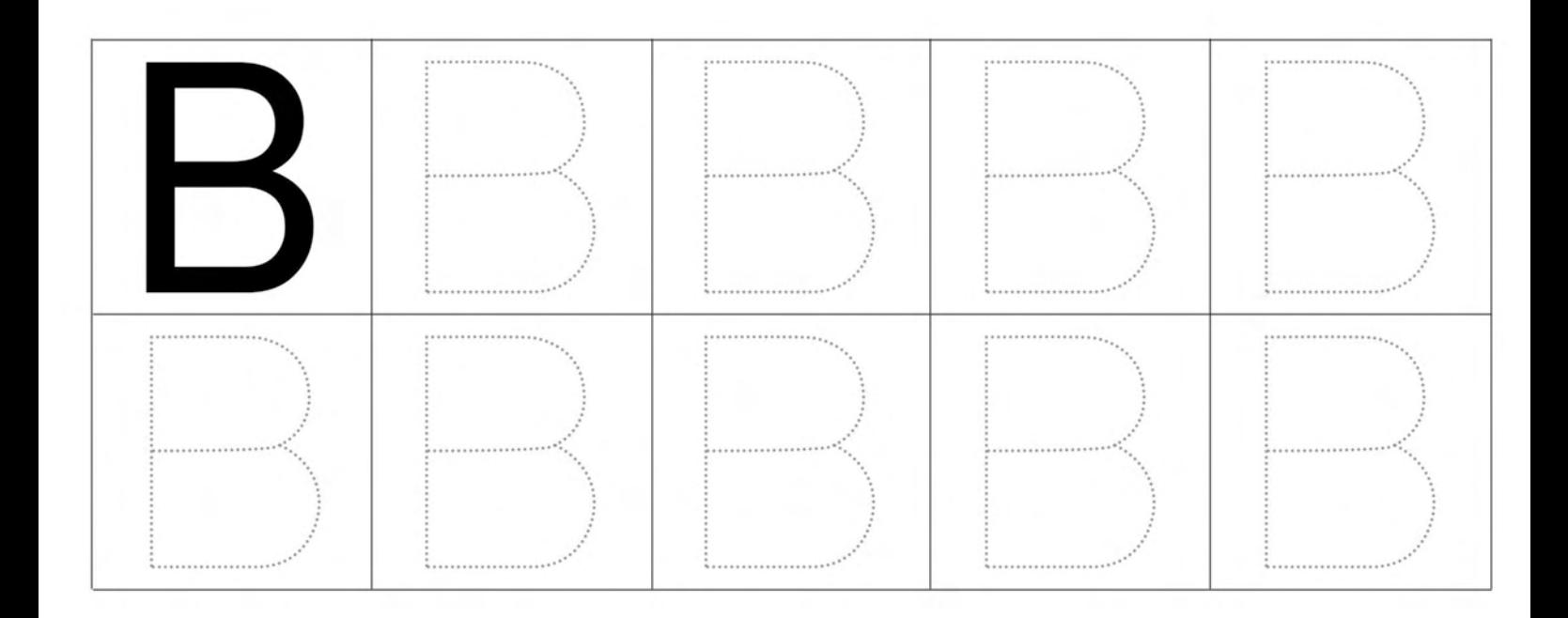

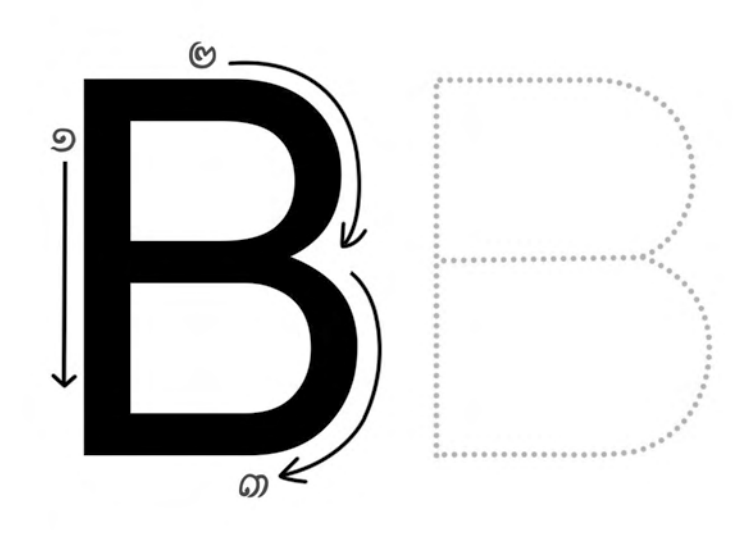

**BEE** 

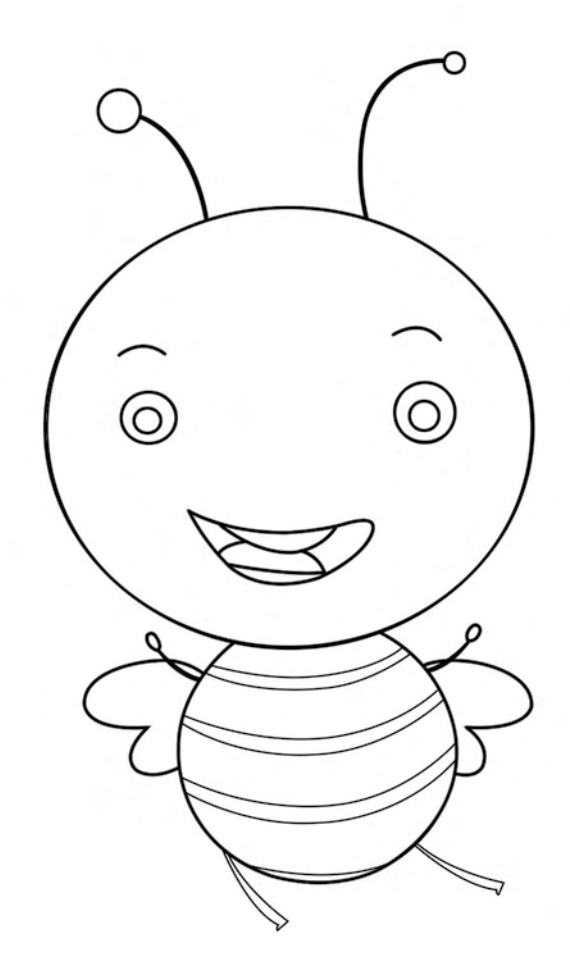

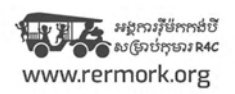

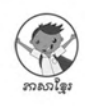

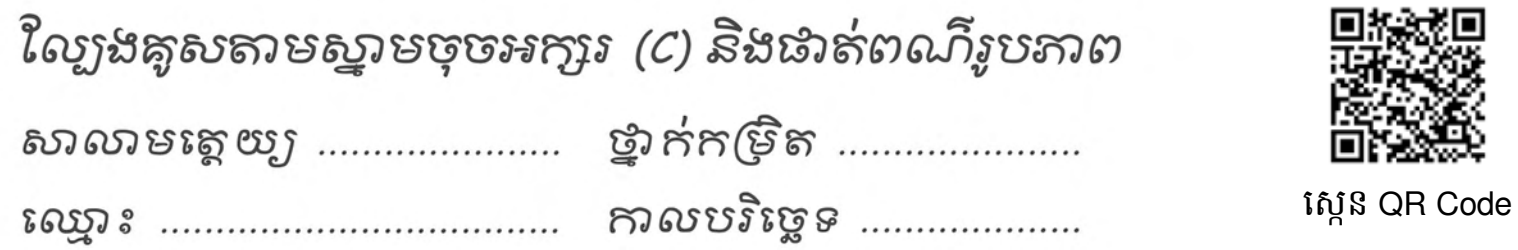

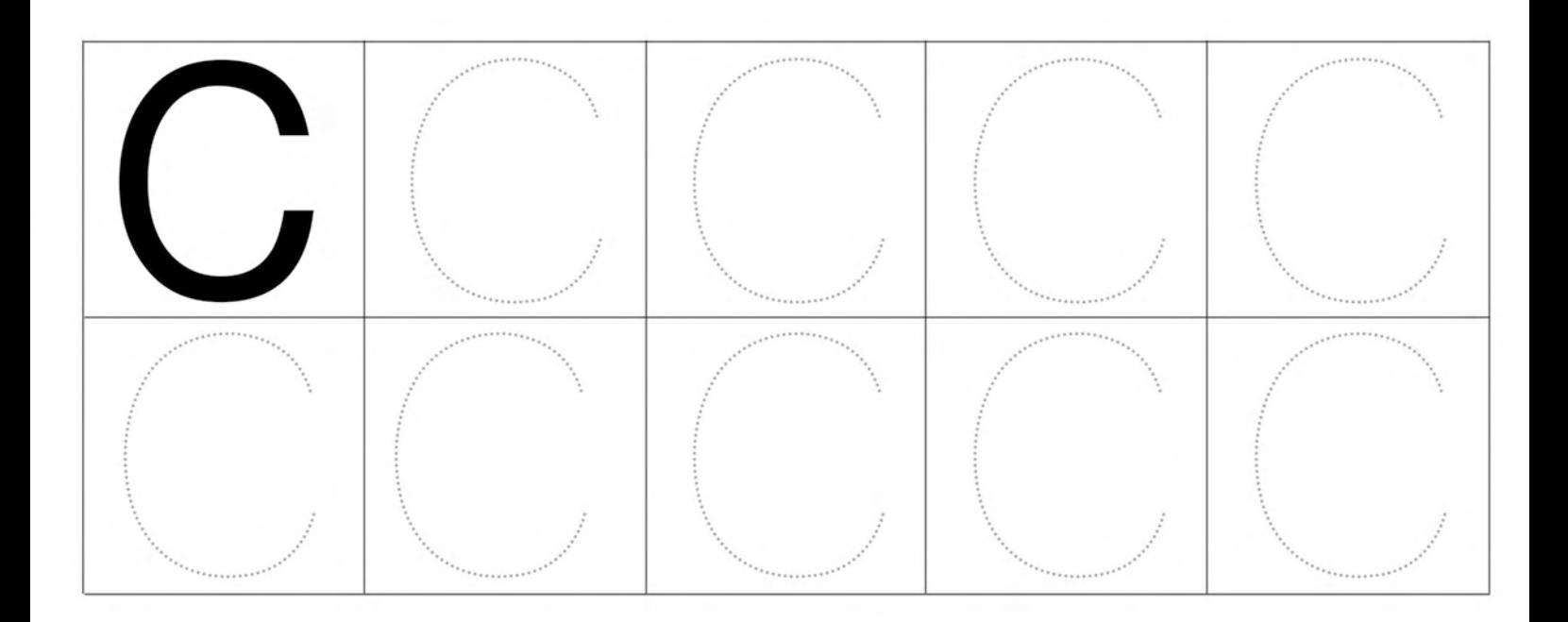

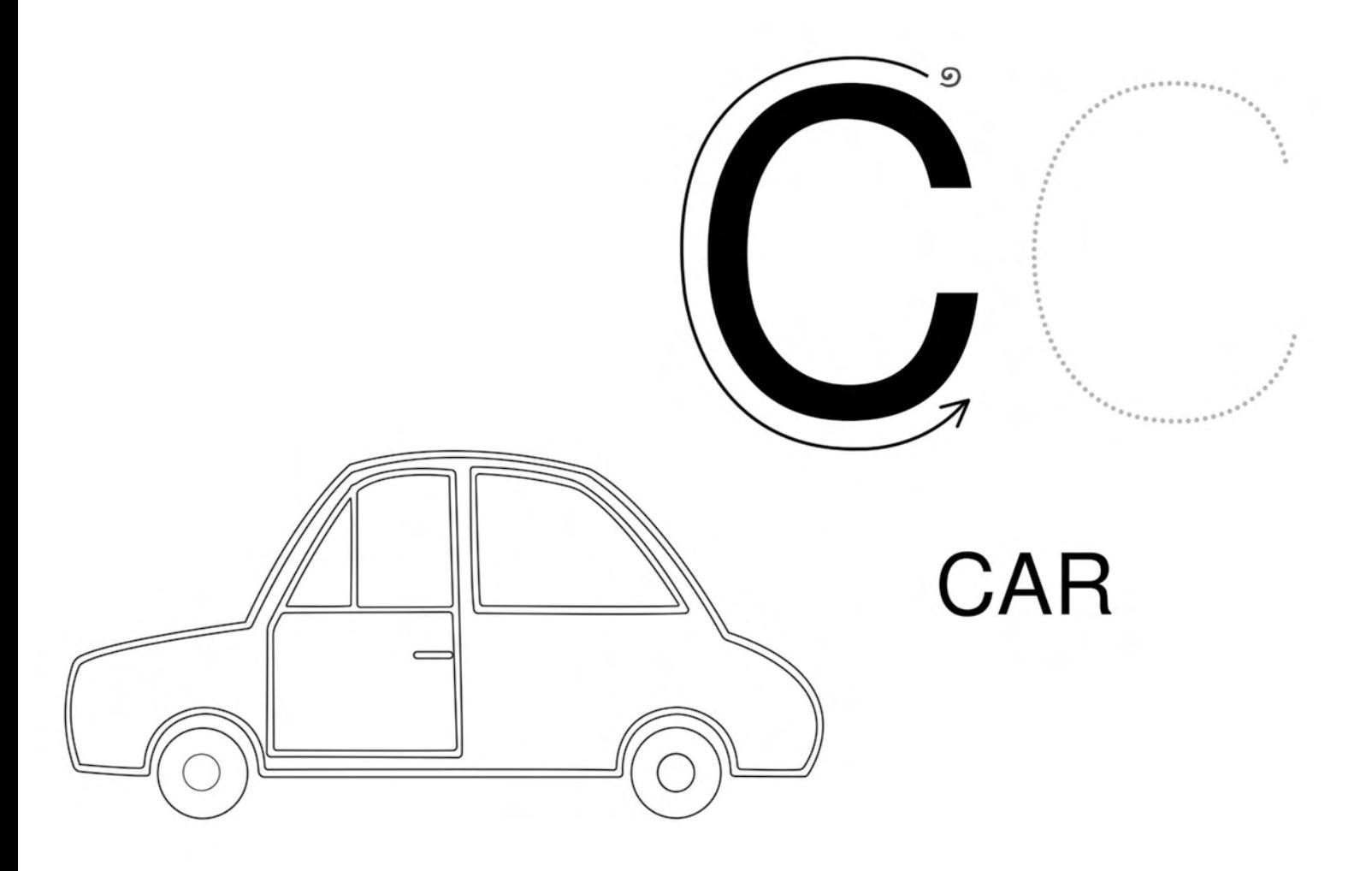

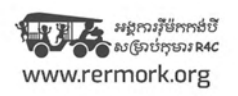

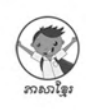

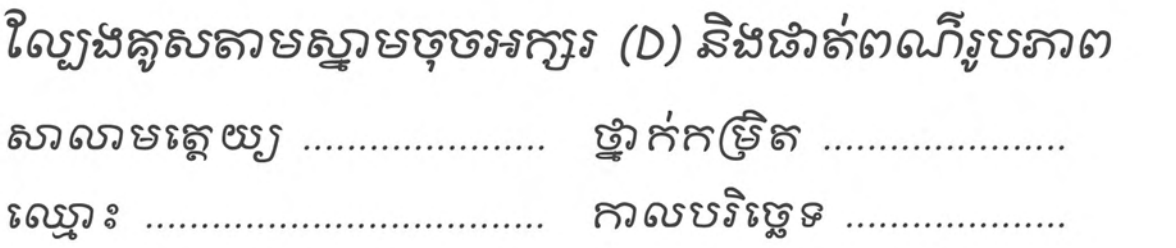

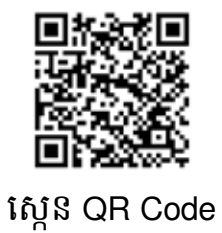

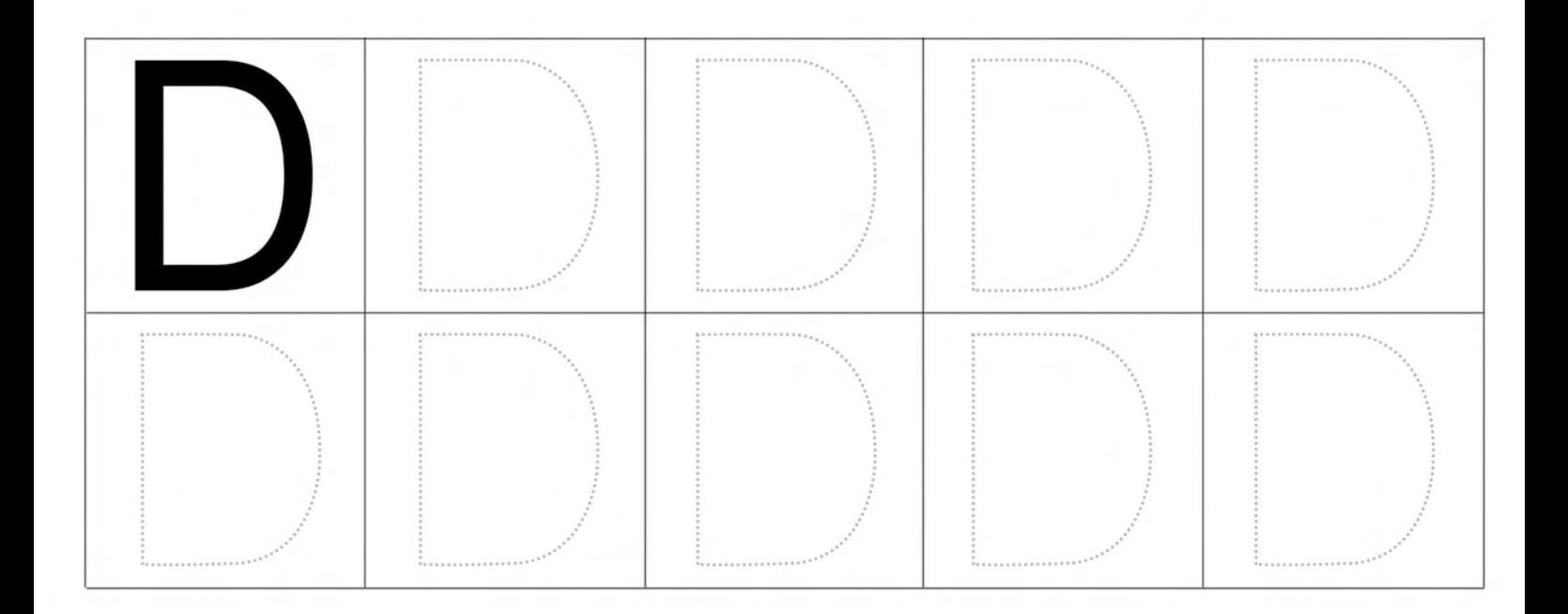

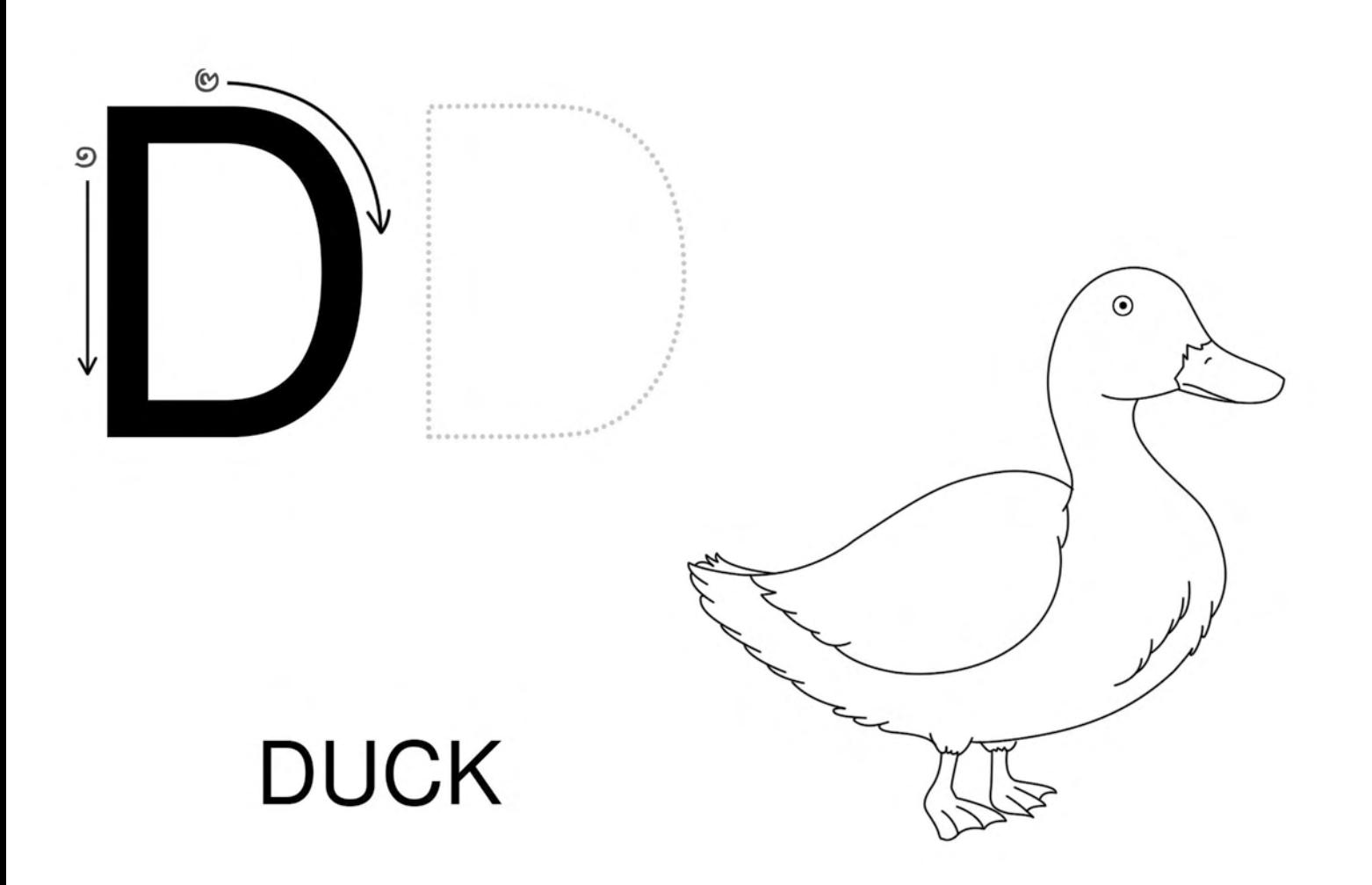

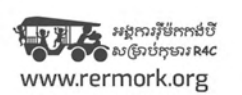

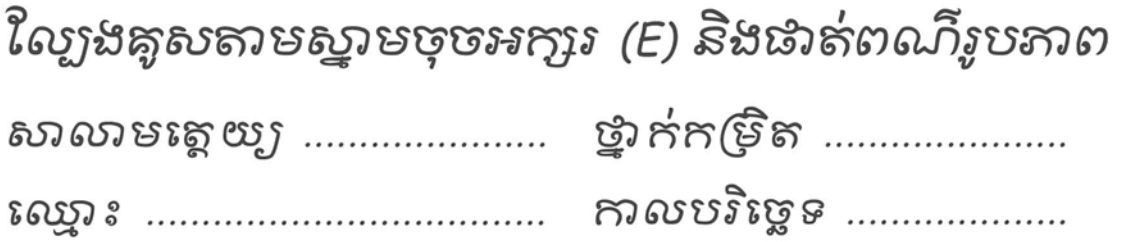

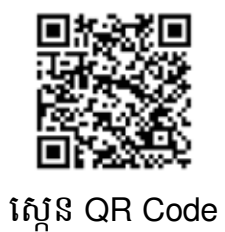

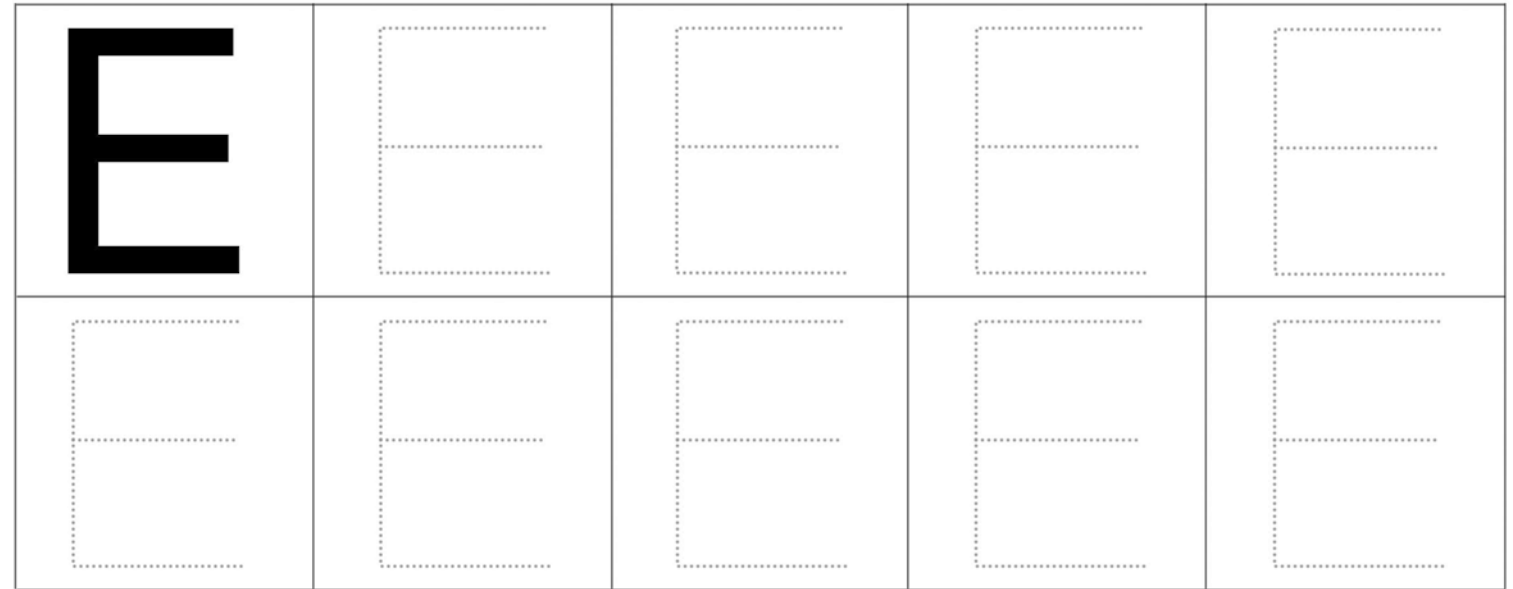

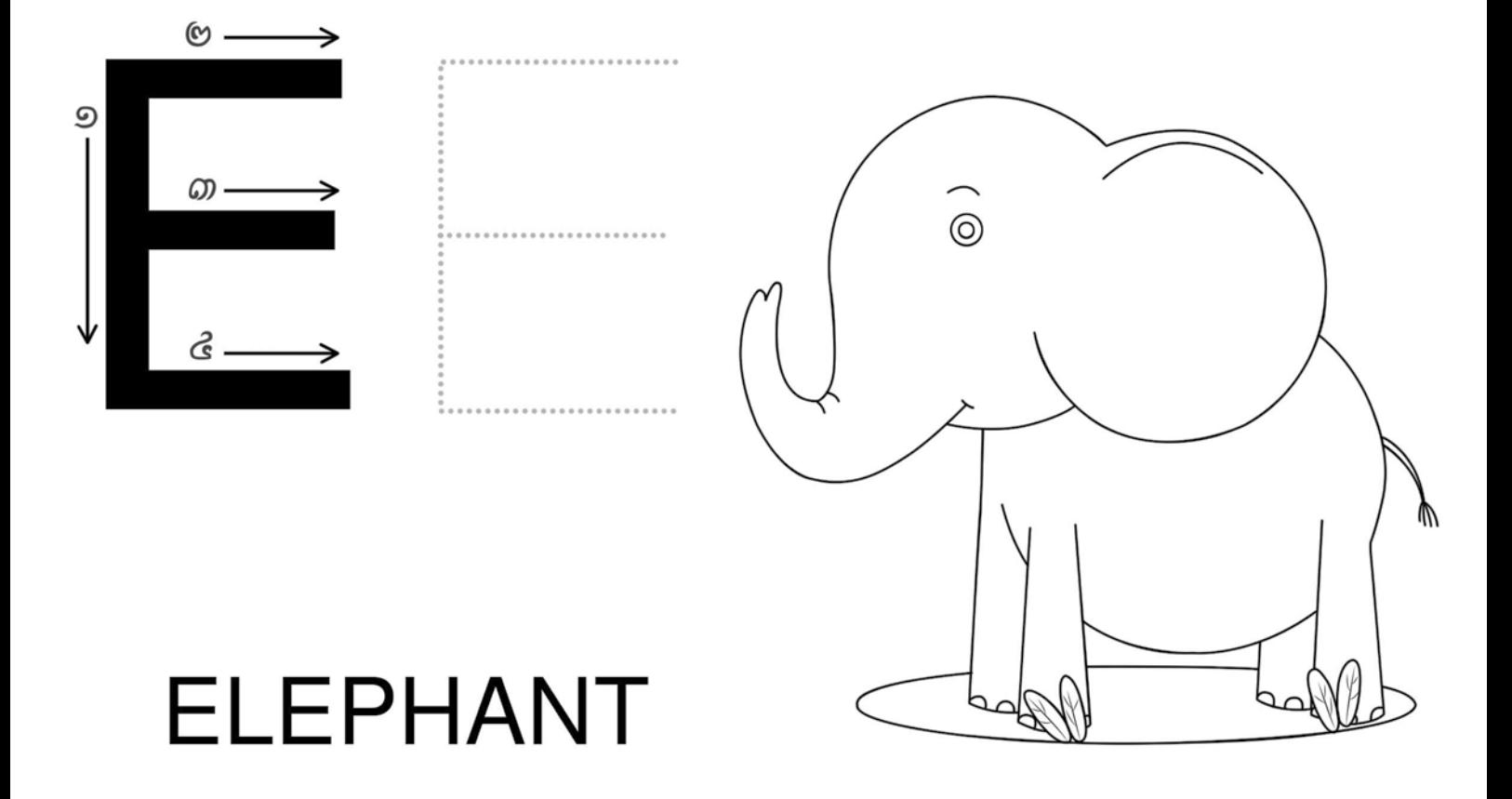

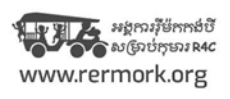

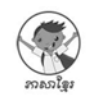

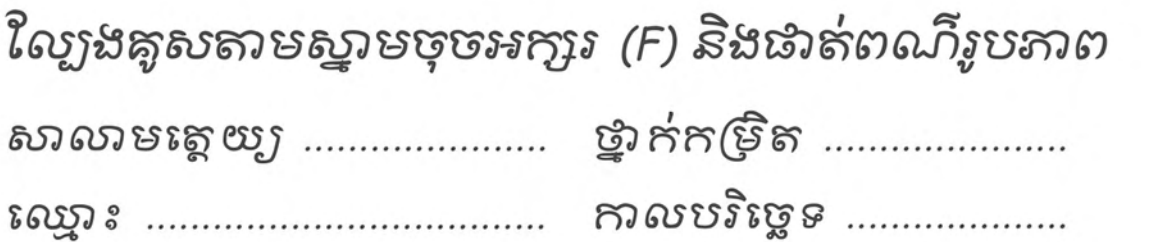

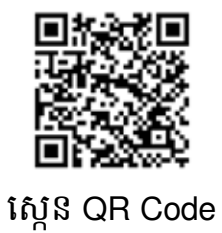

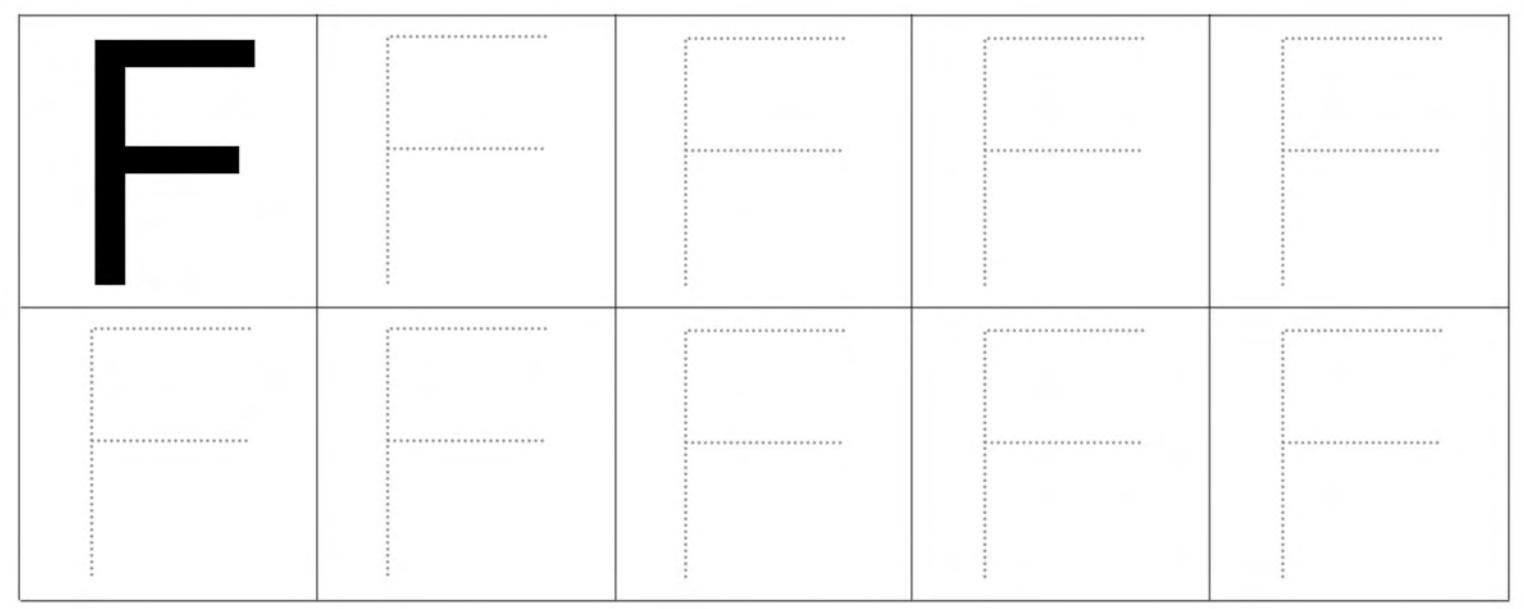

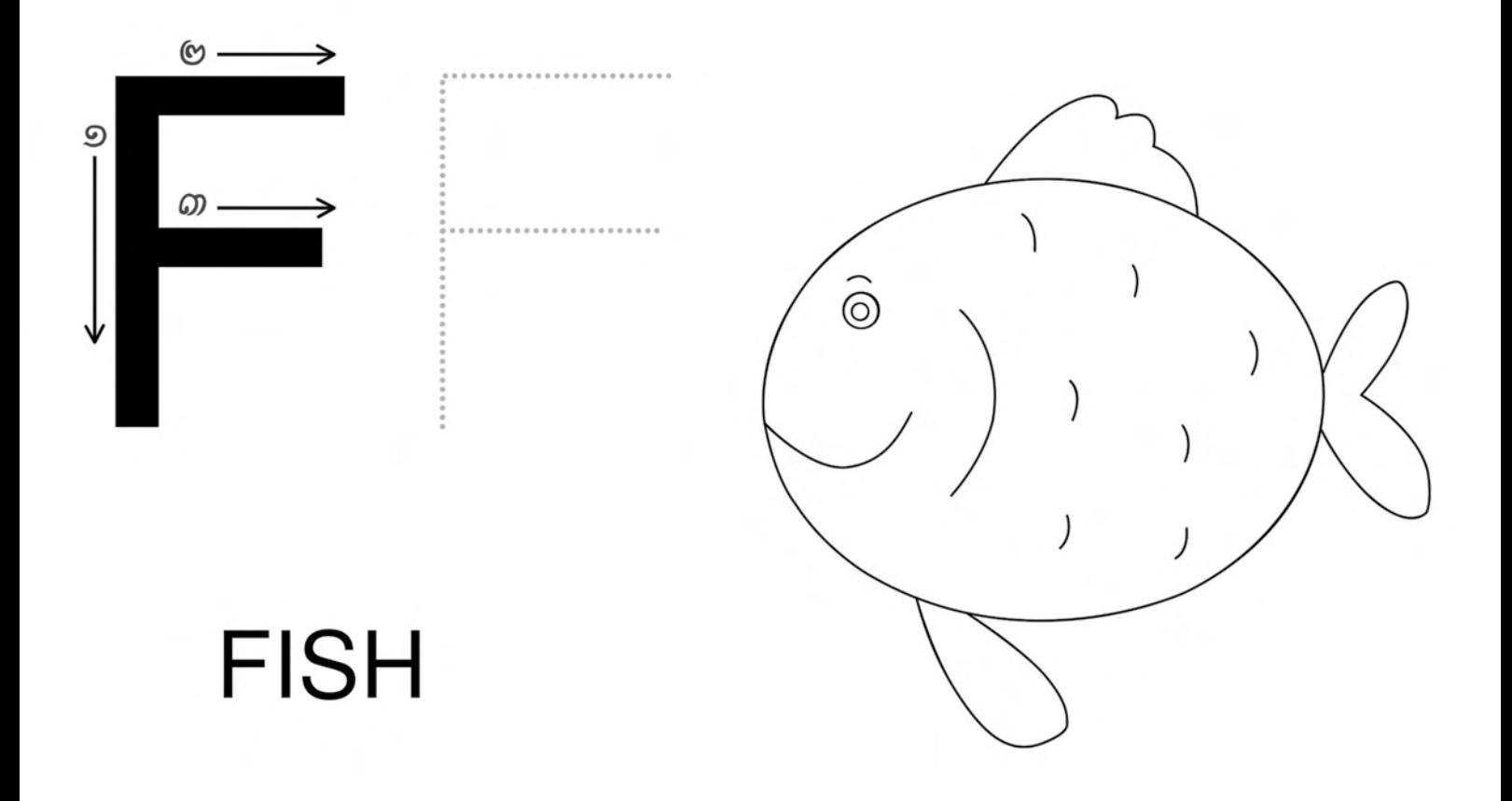

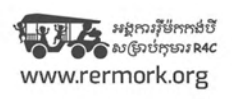

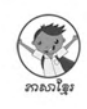

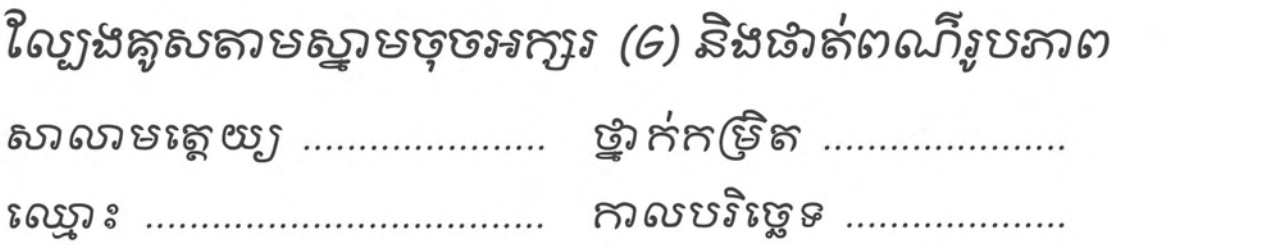

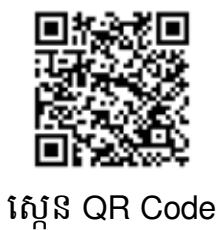

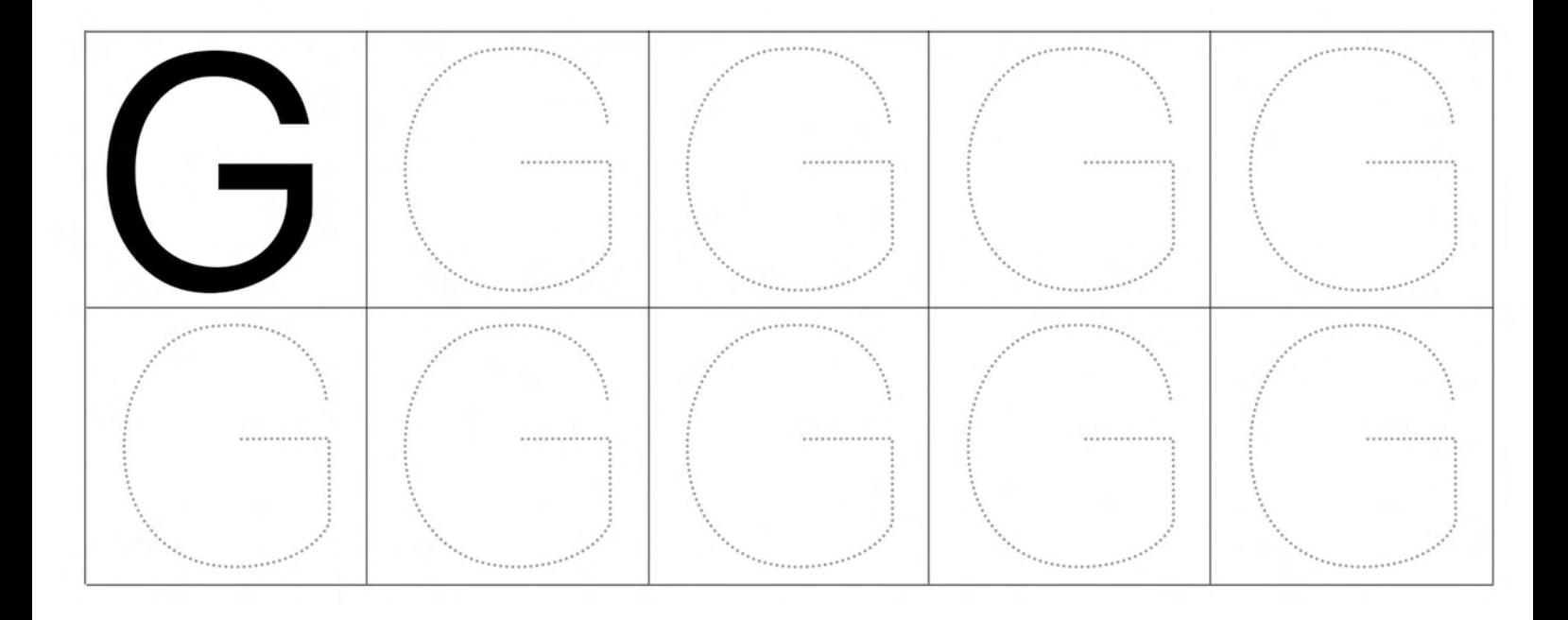

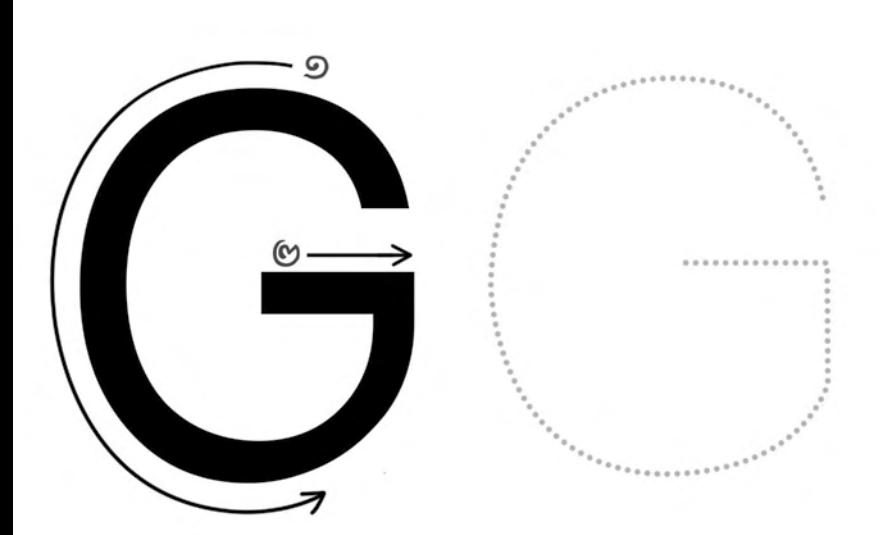

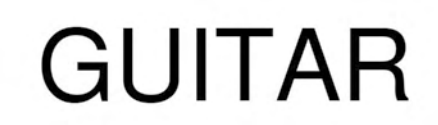

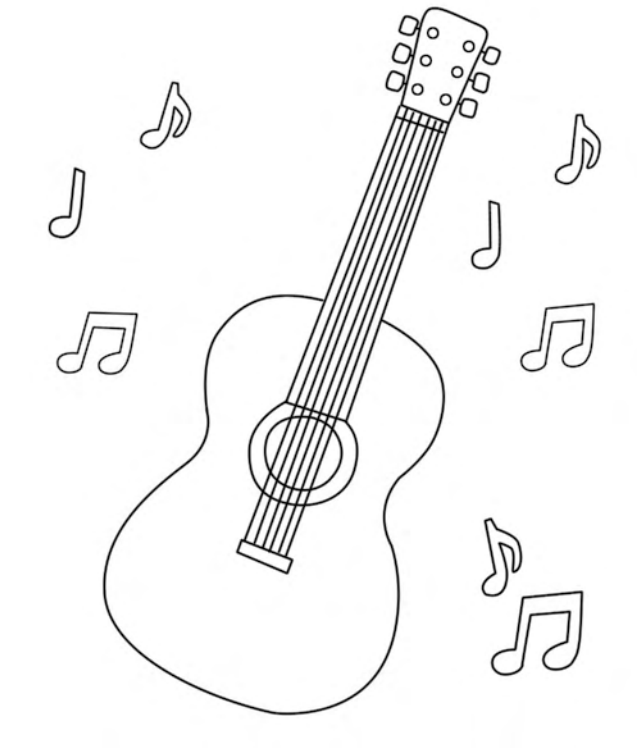

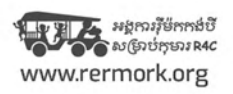

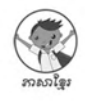

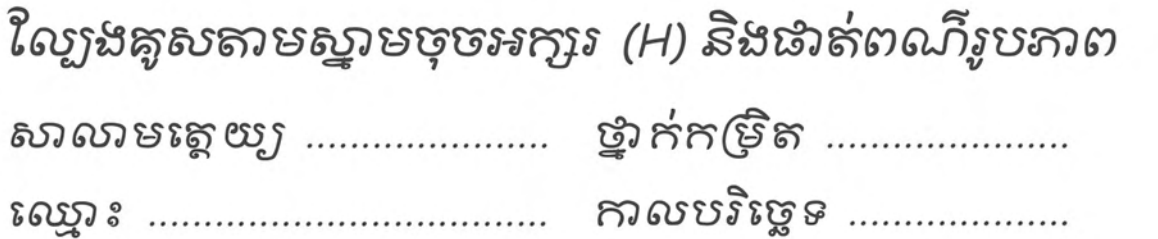

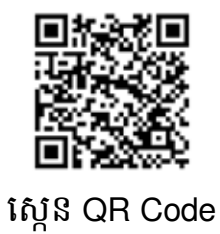

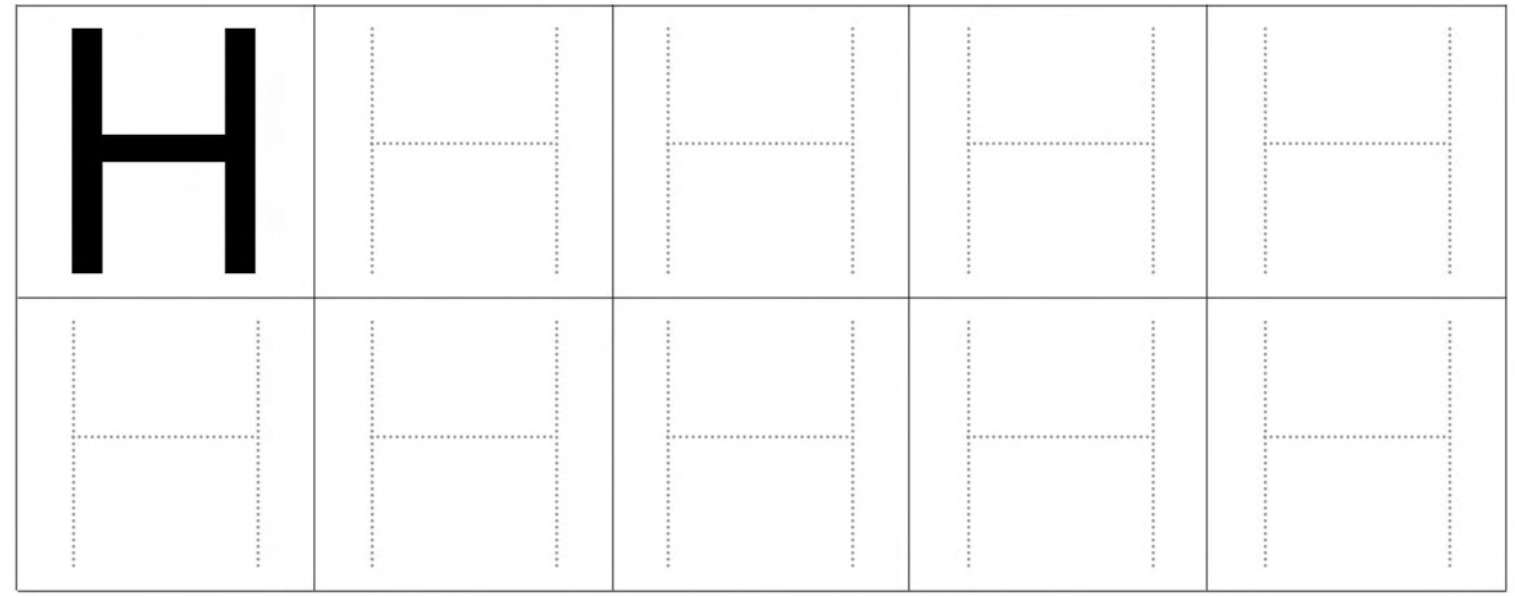

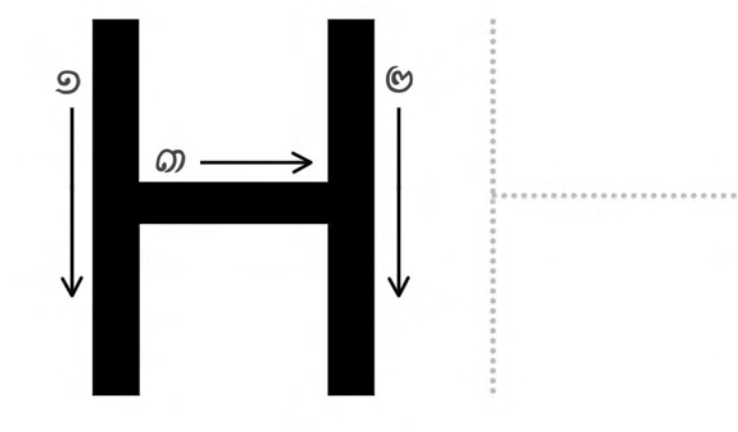

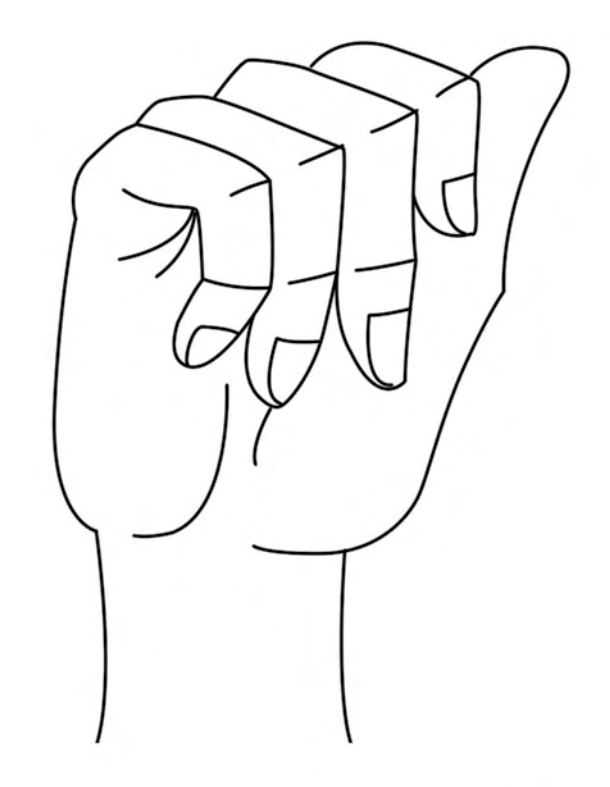

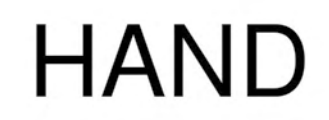

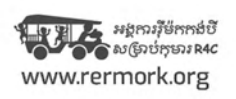

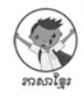

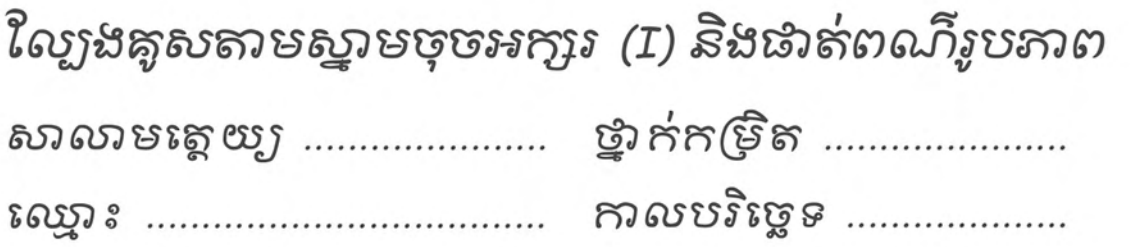

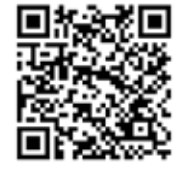

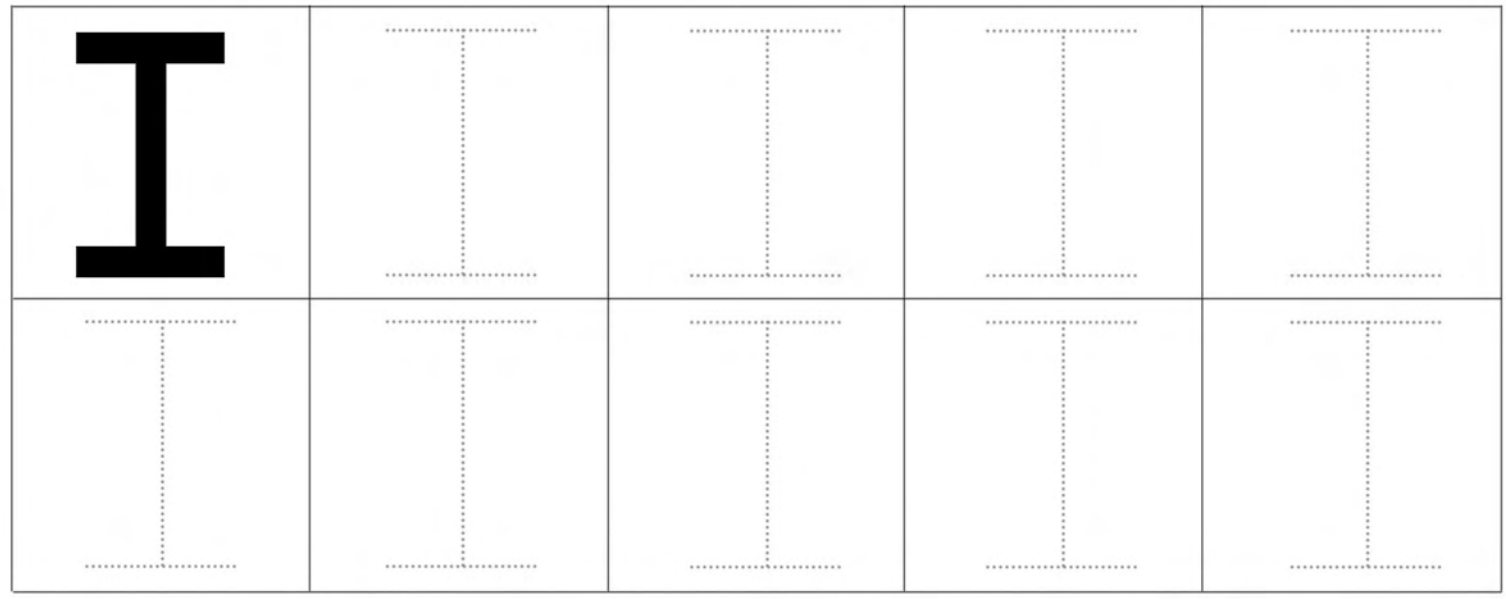

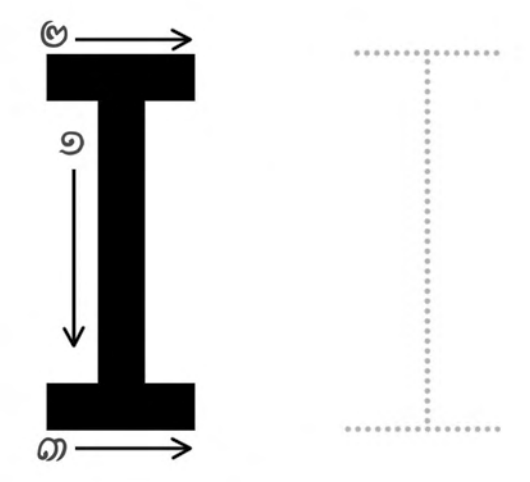

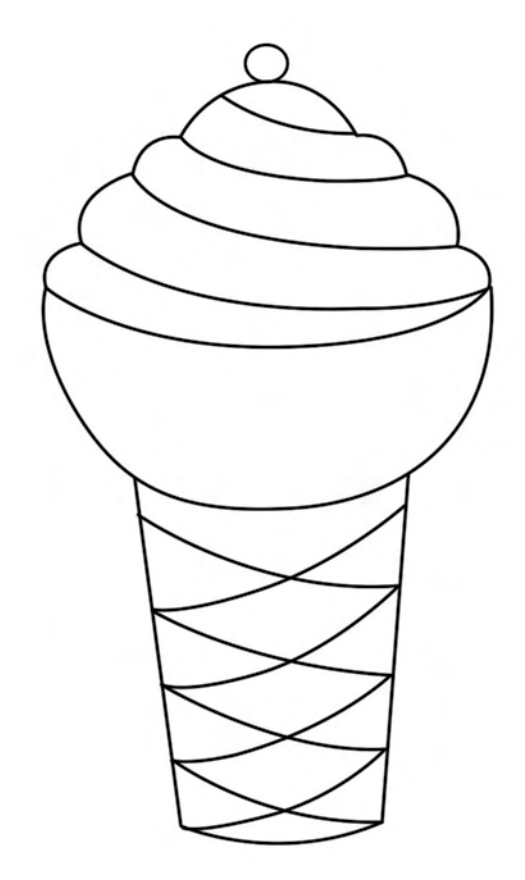

# **ICE CREAM**

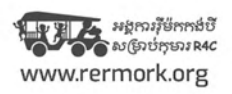

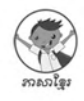

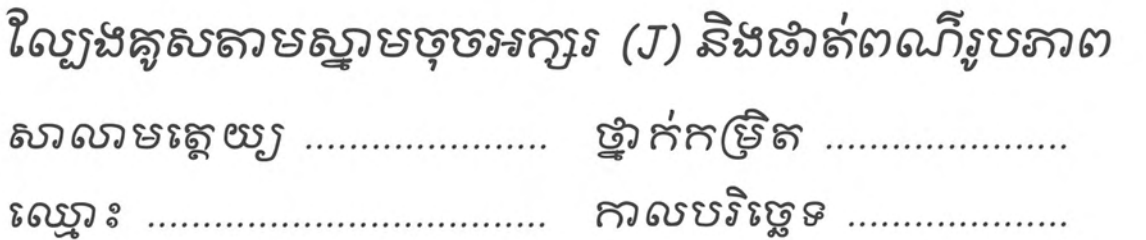

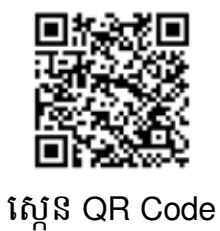

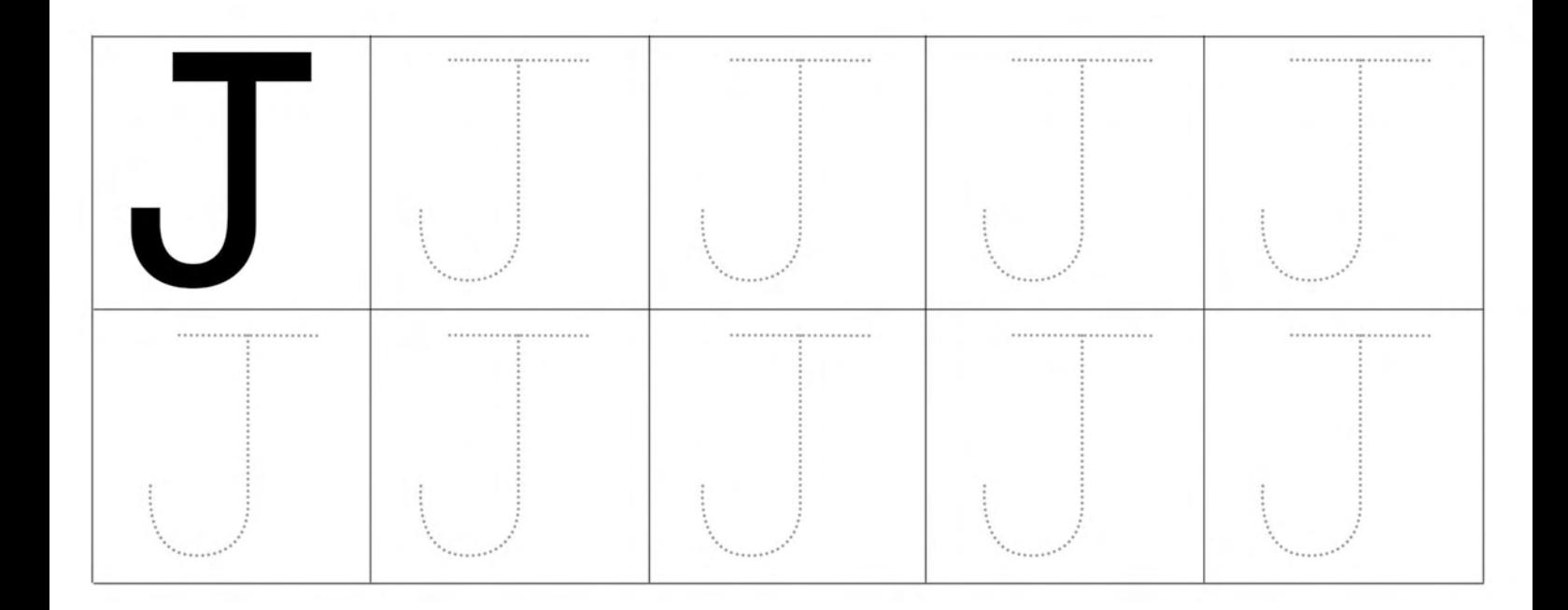

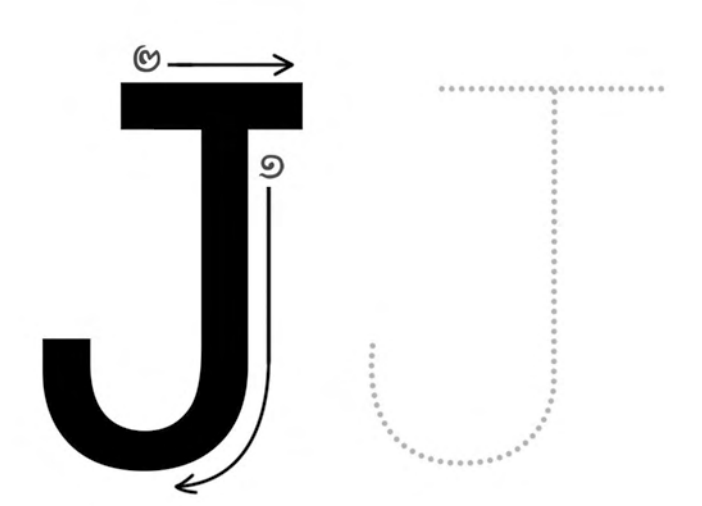

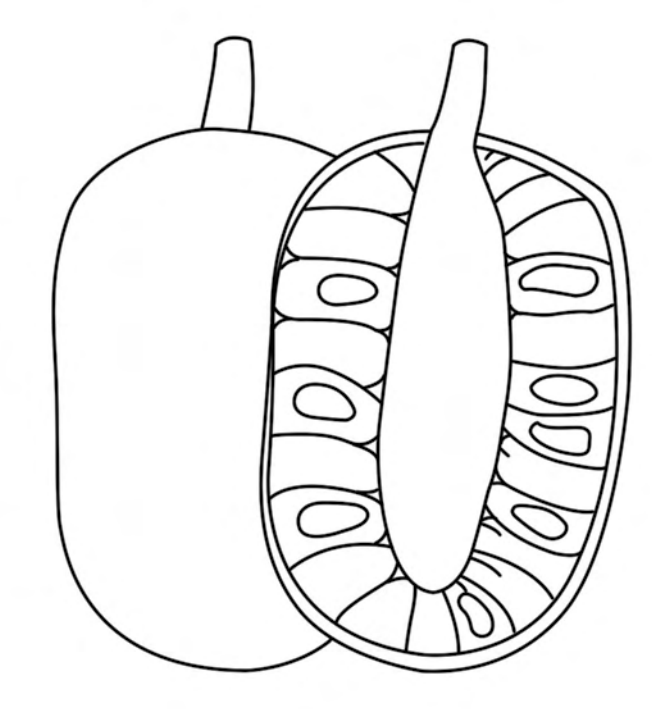

## **JACKFRUIT**

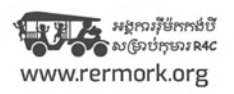

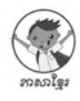

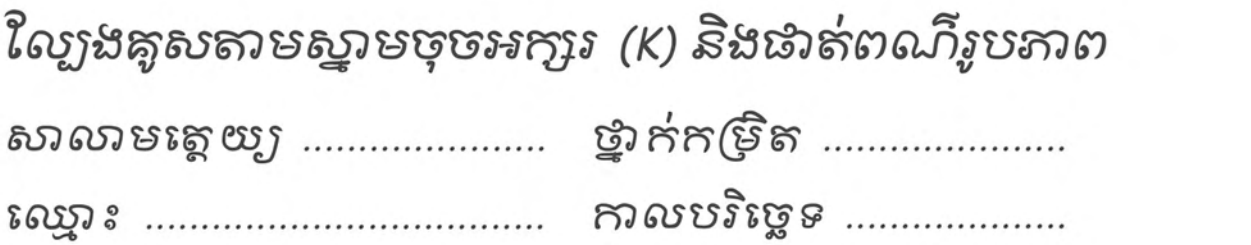

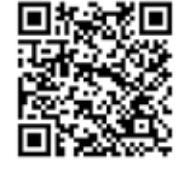

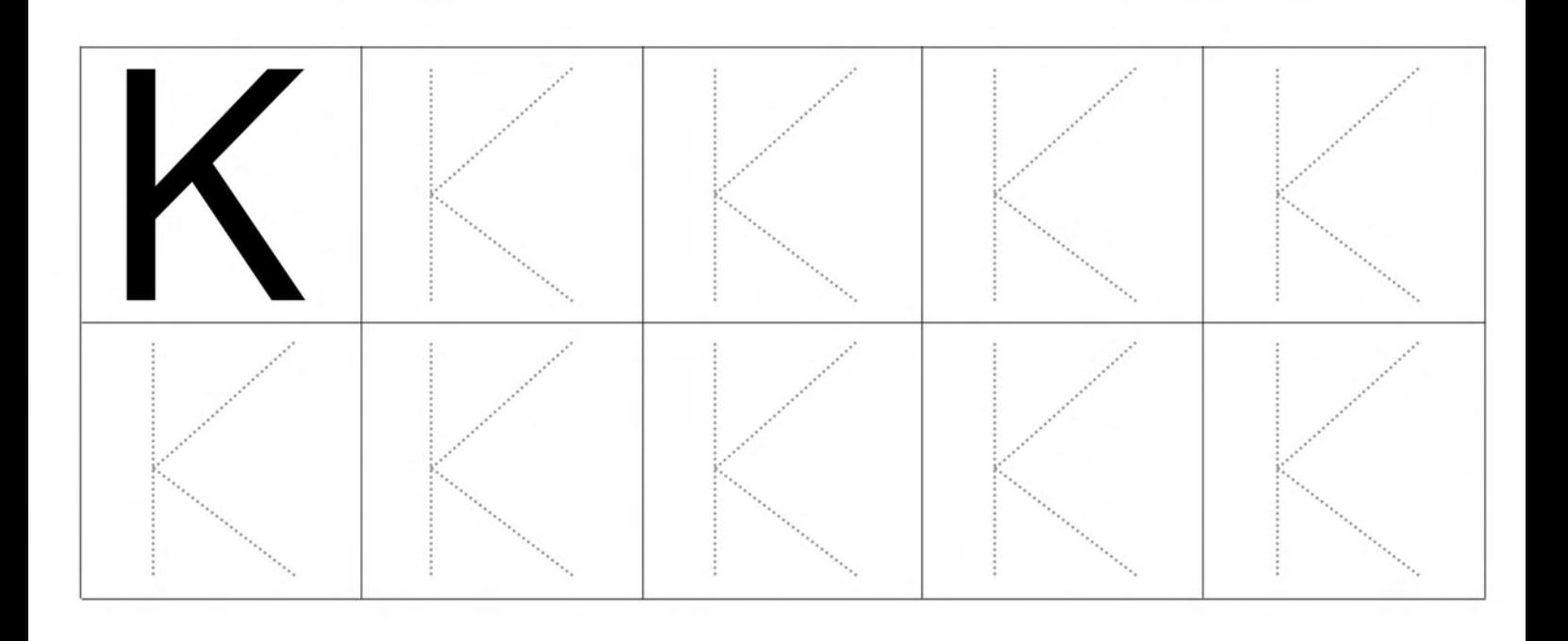

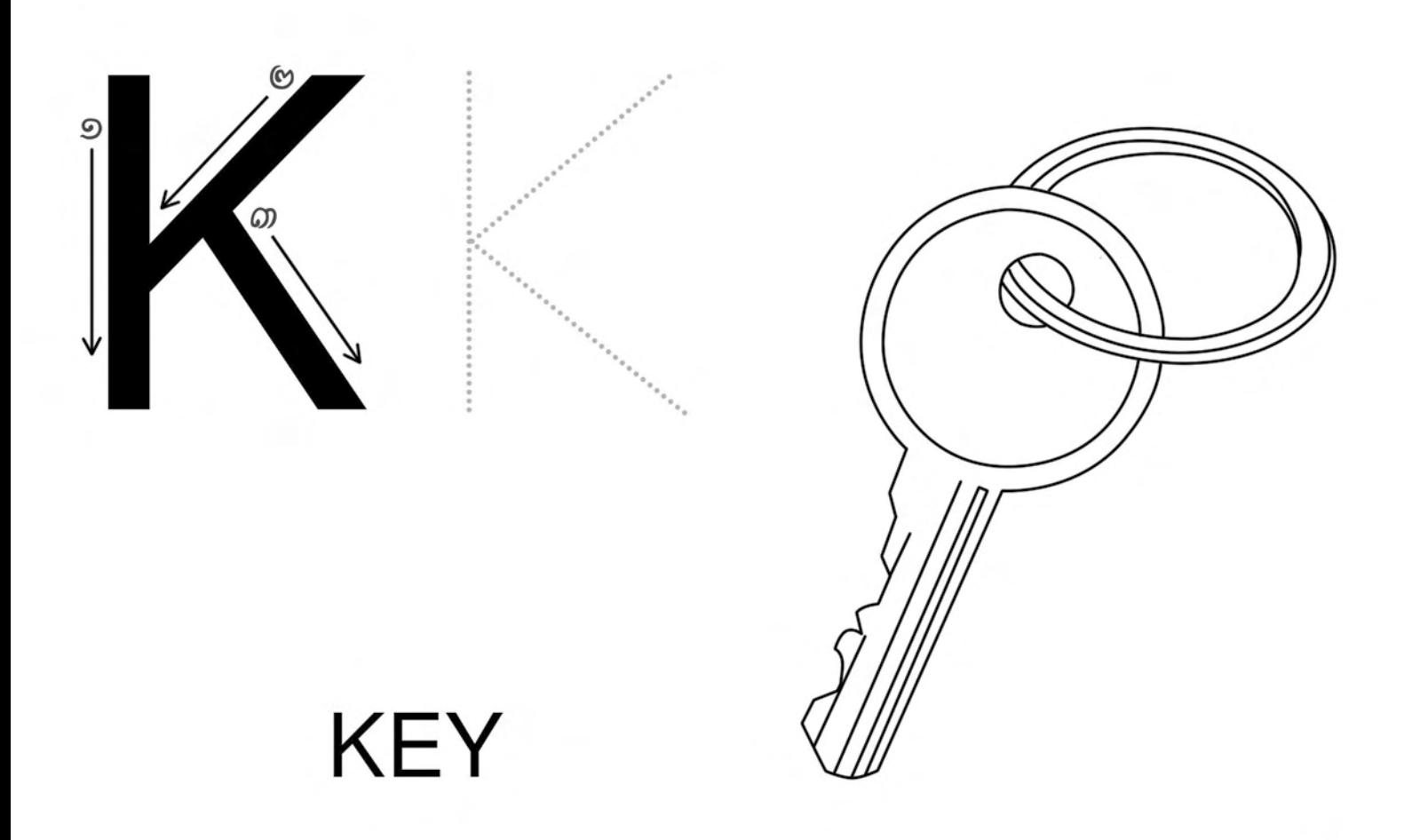

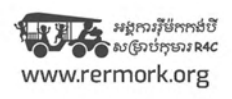

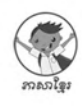

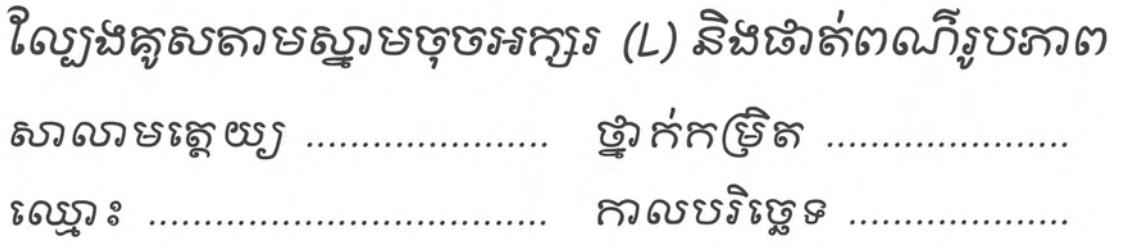

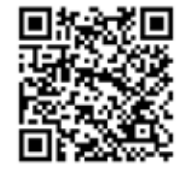

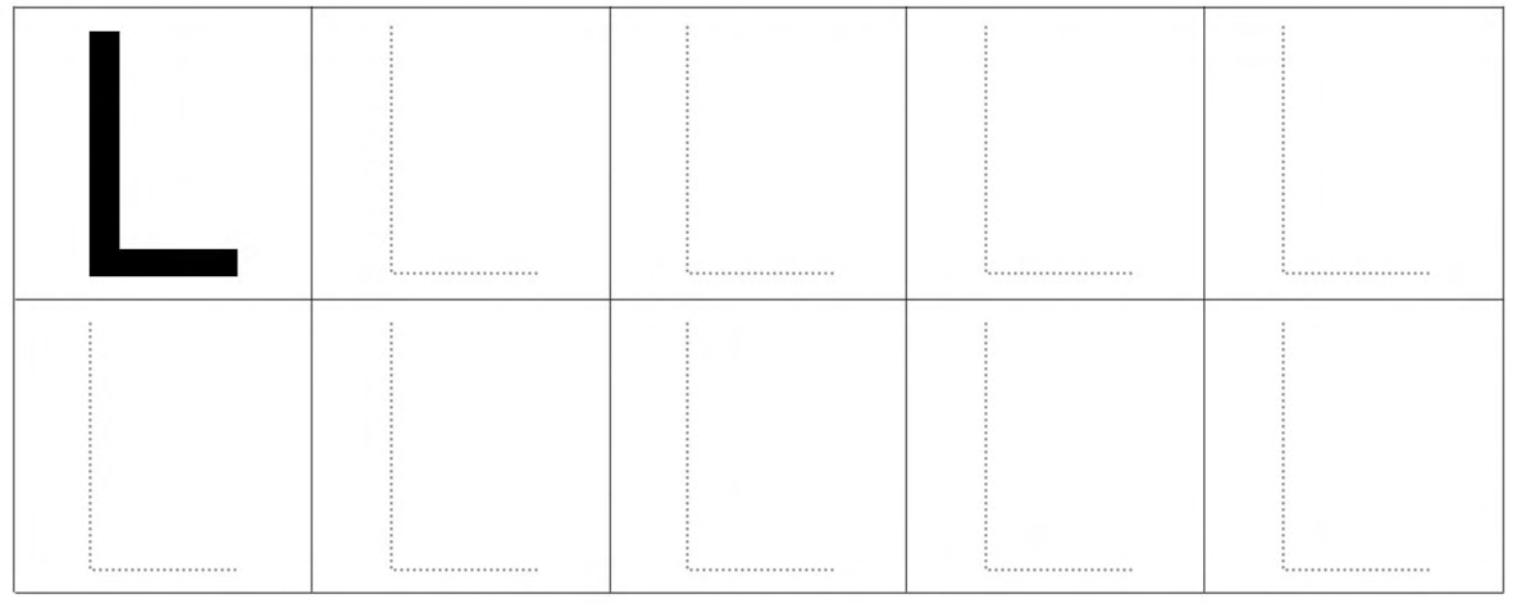

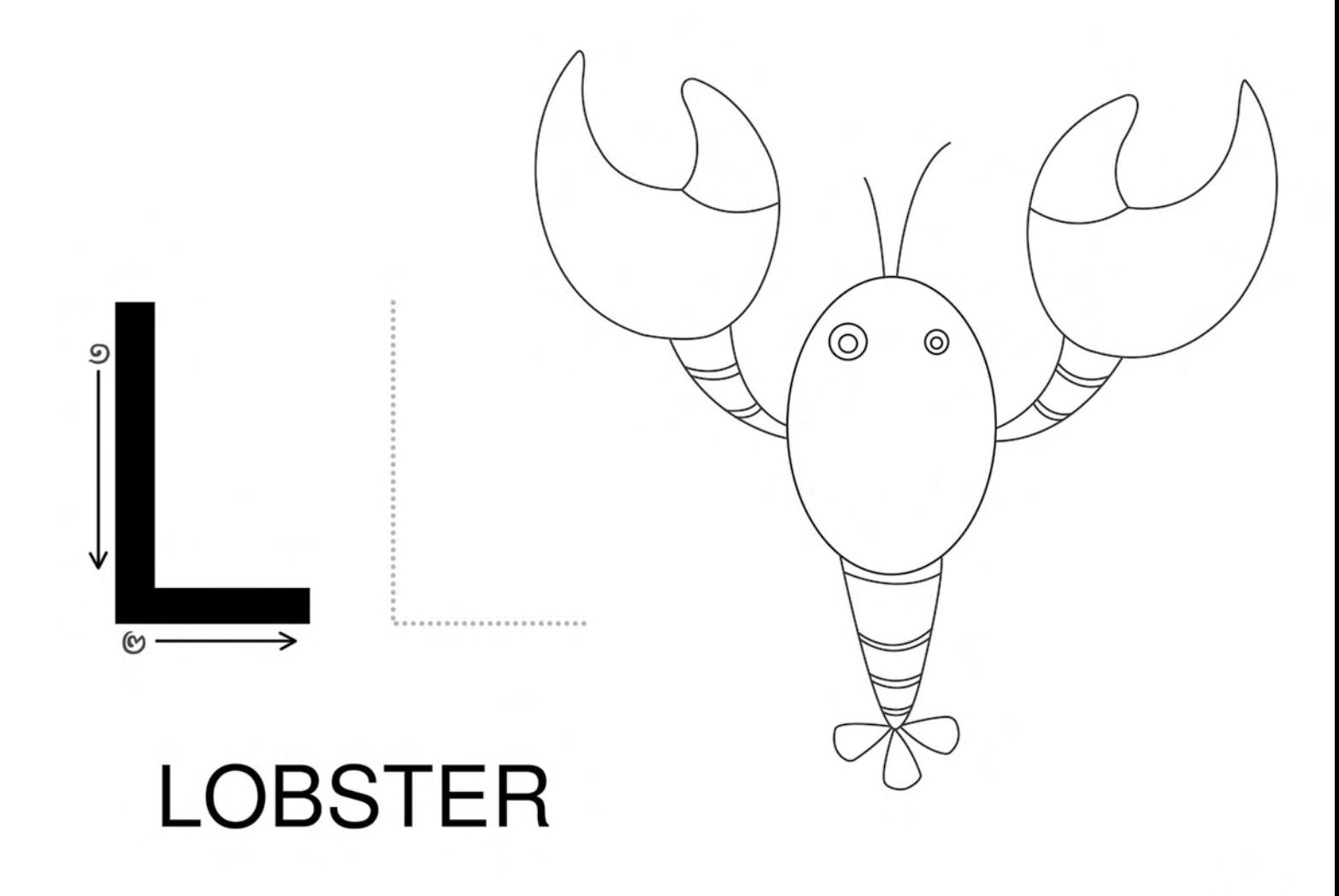

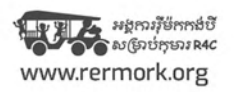

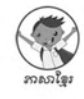

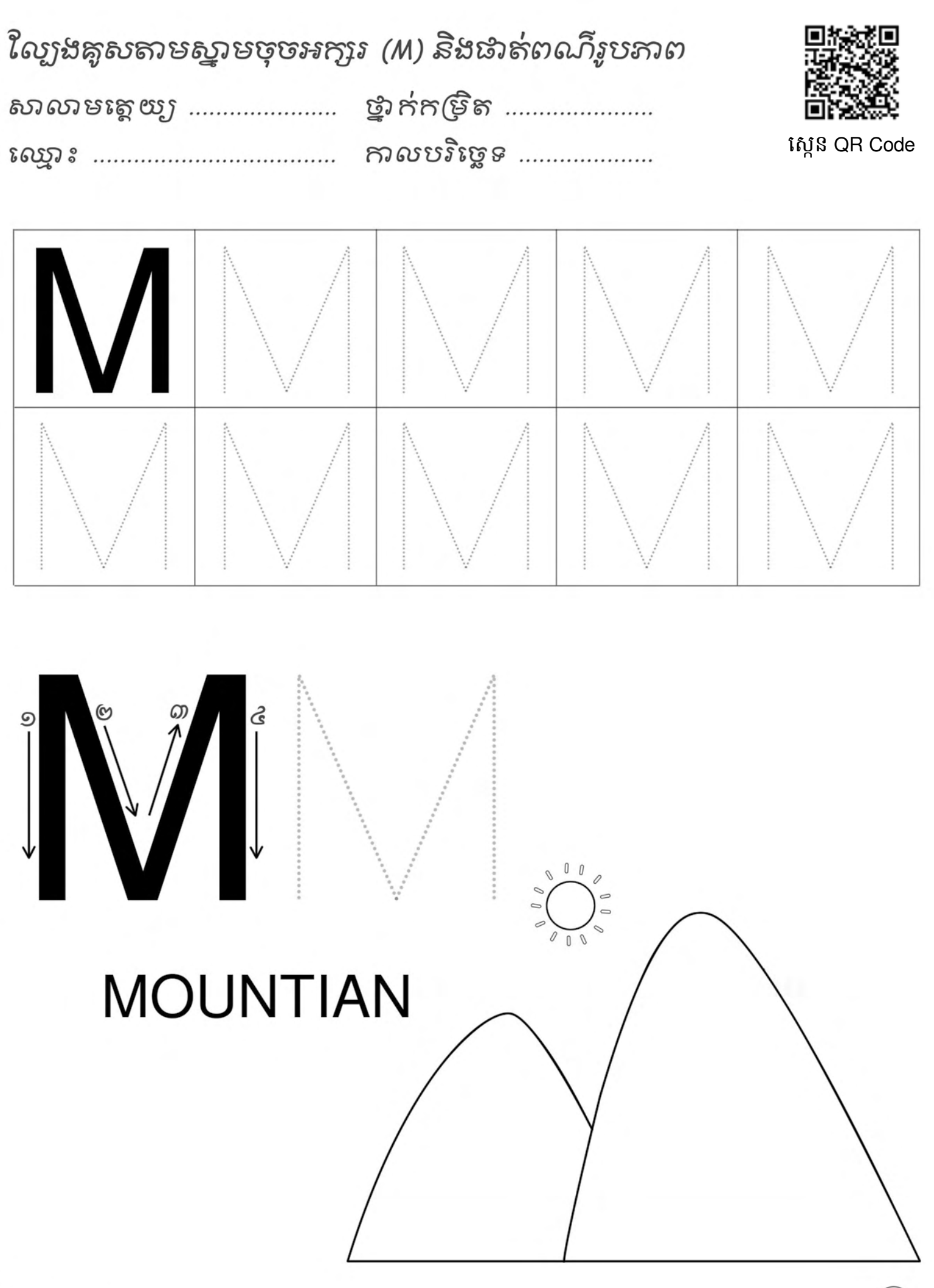

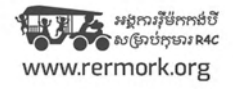

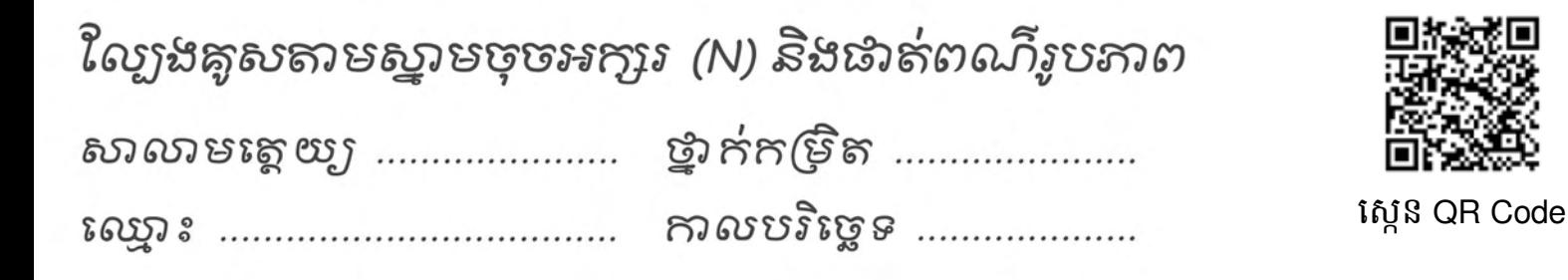

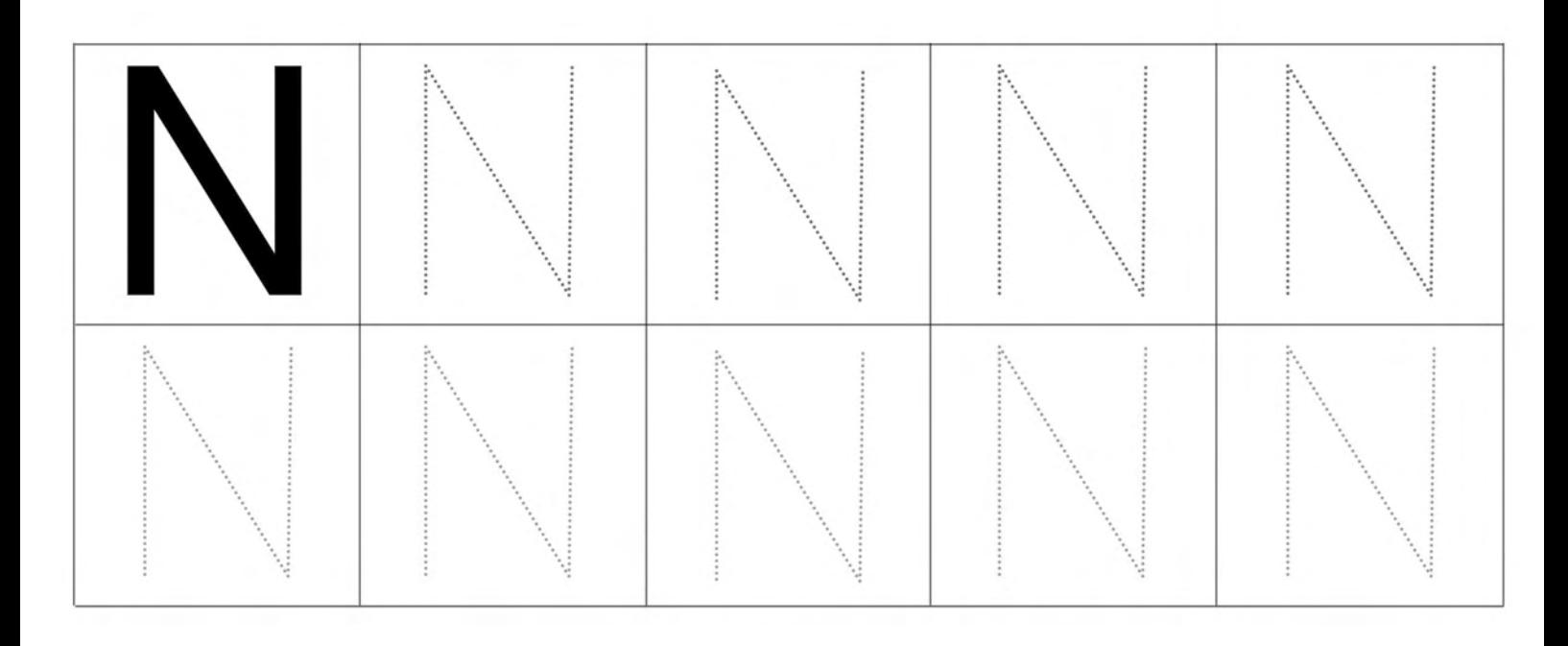

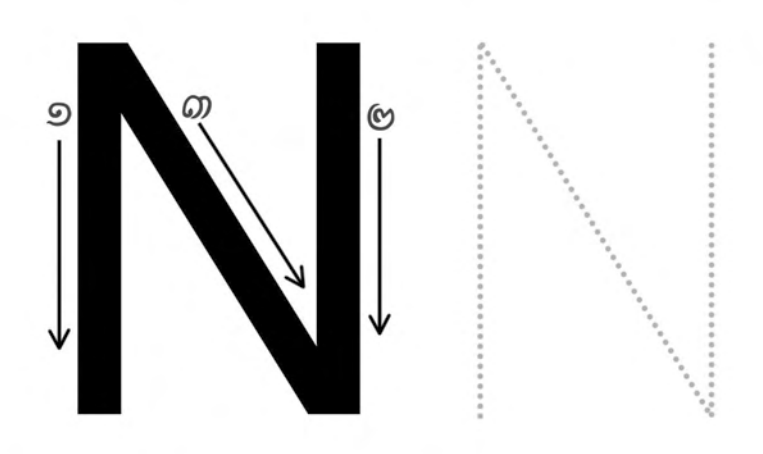

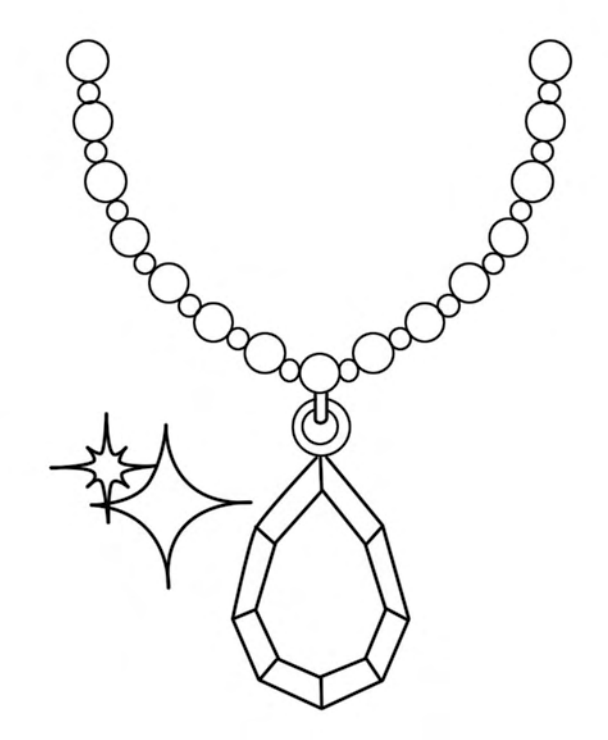

#### **NECKLESS**

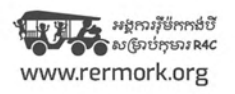

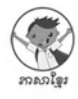

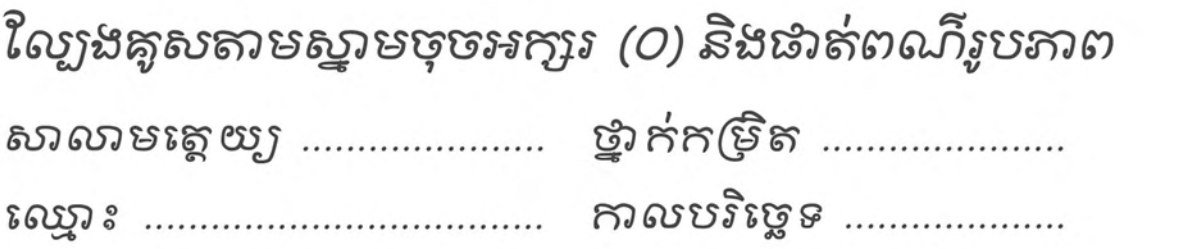

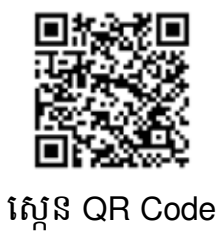

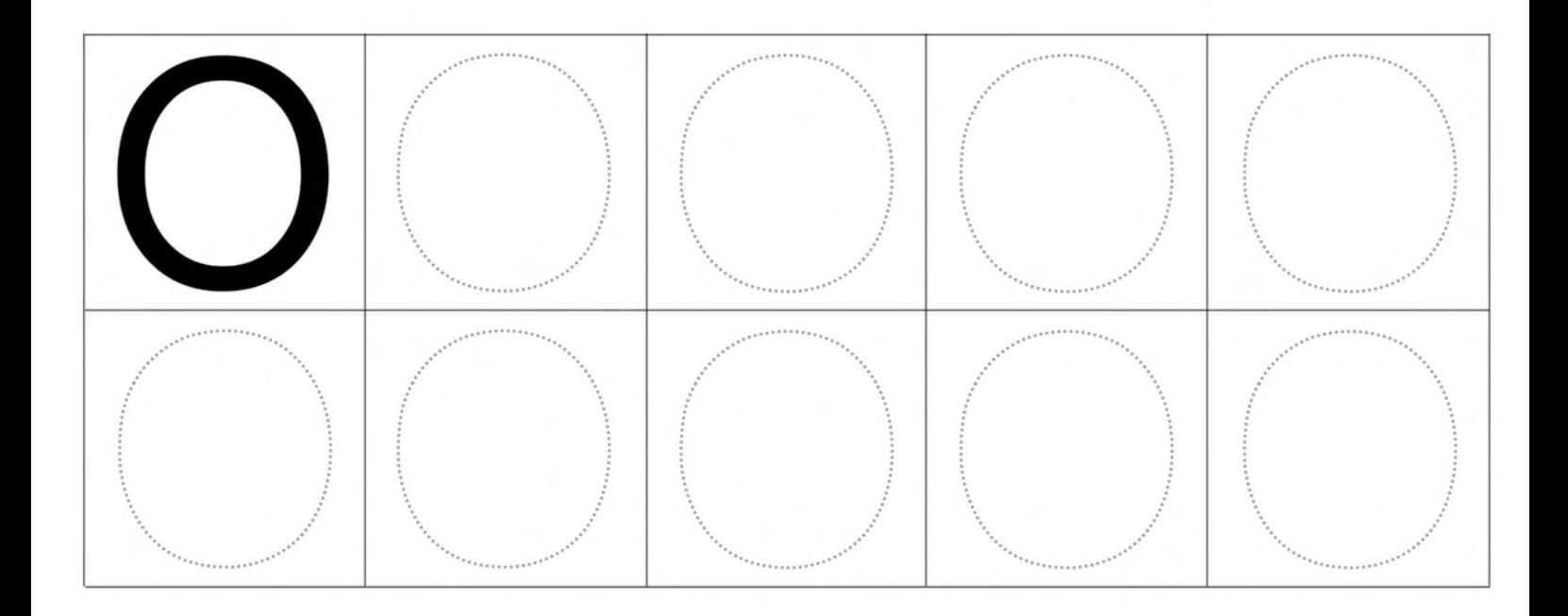

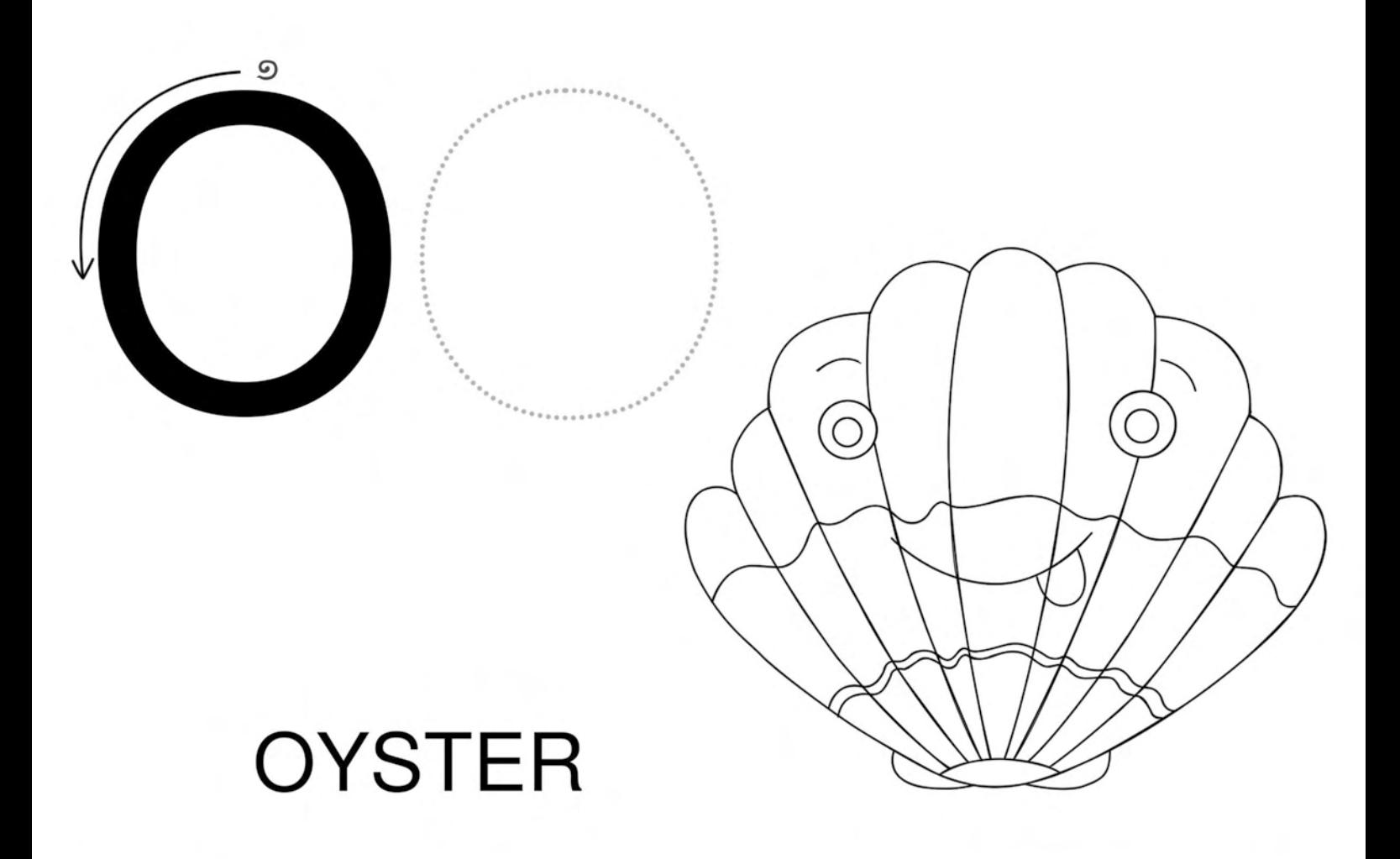

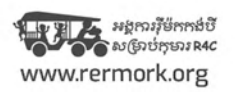

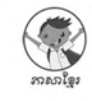

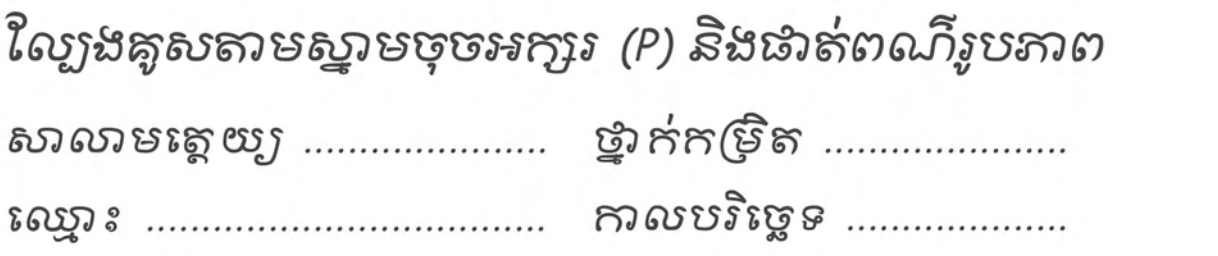

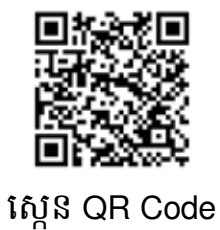

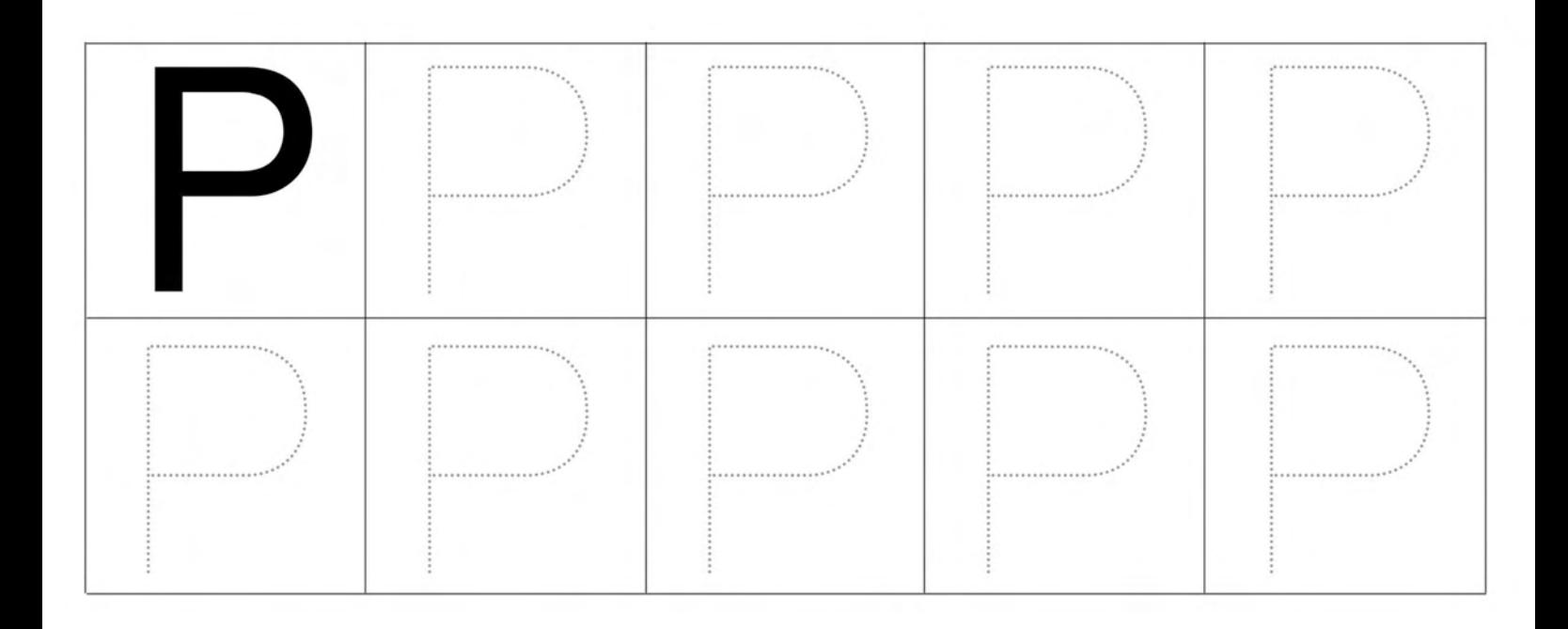

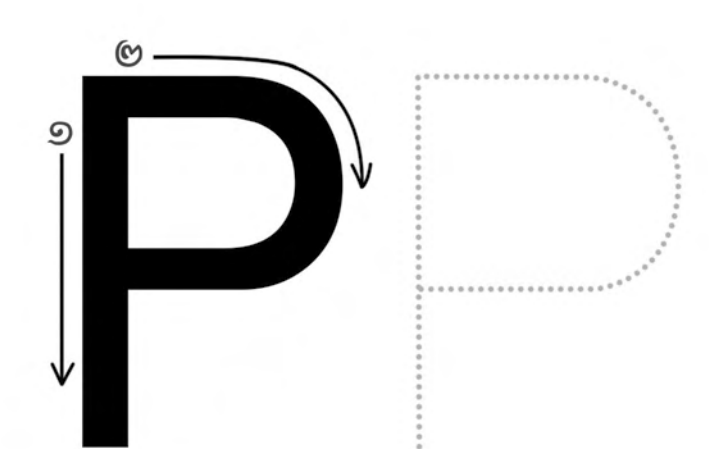

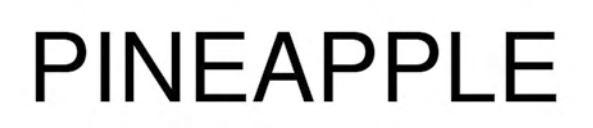

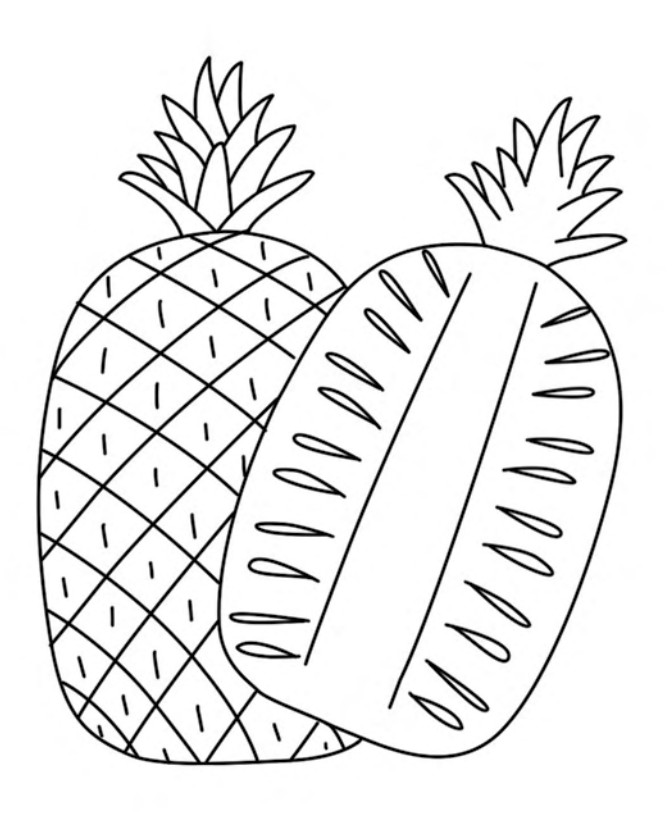

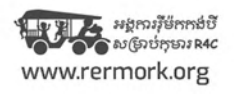

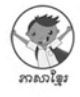

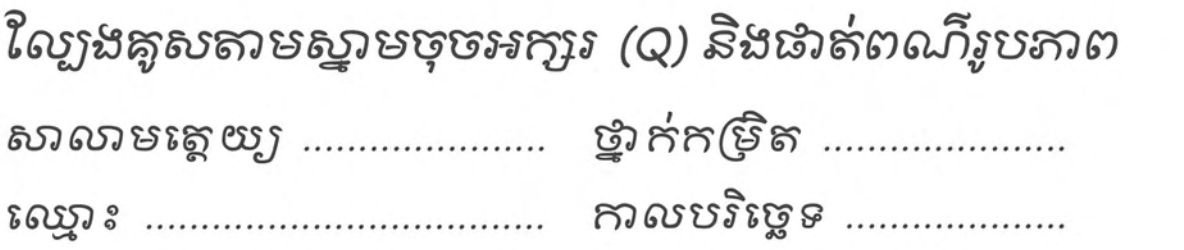

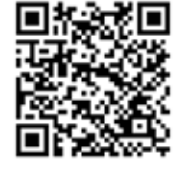

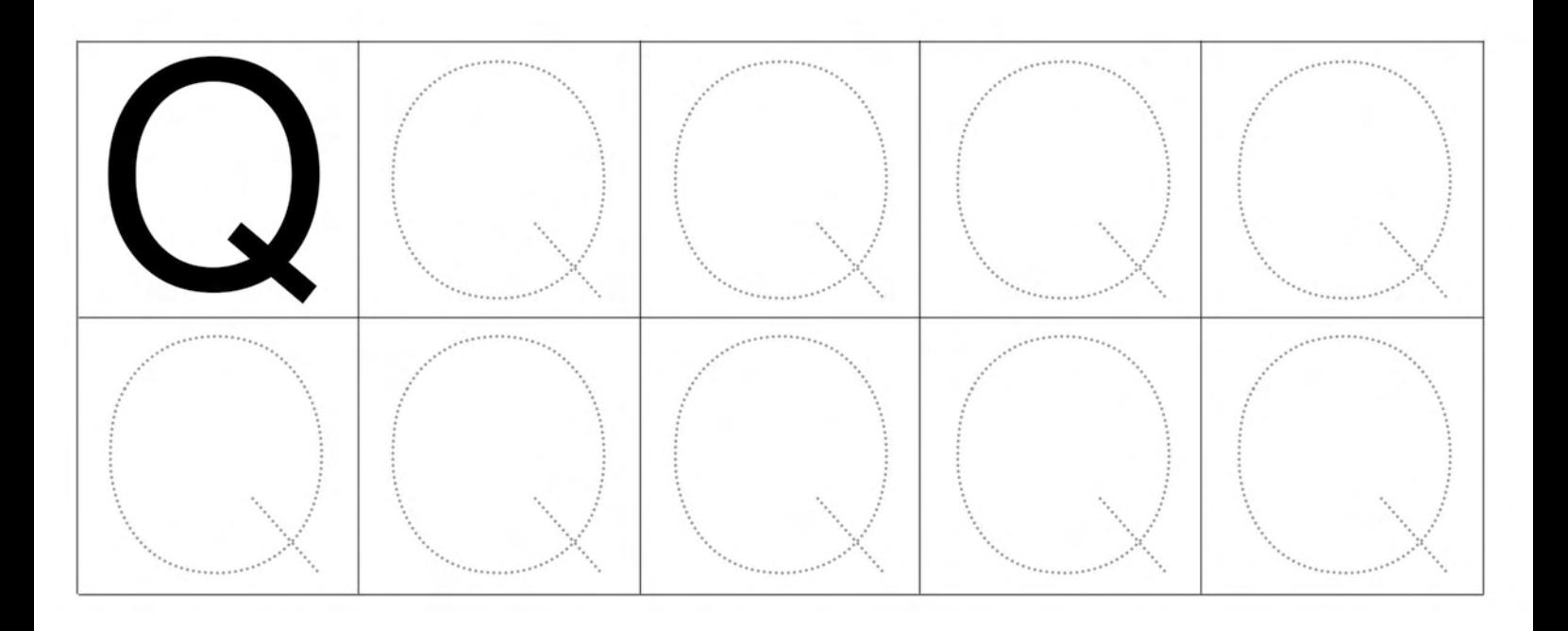

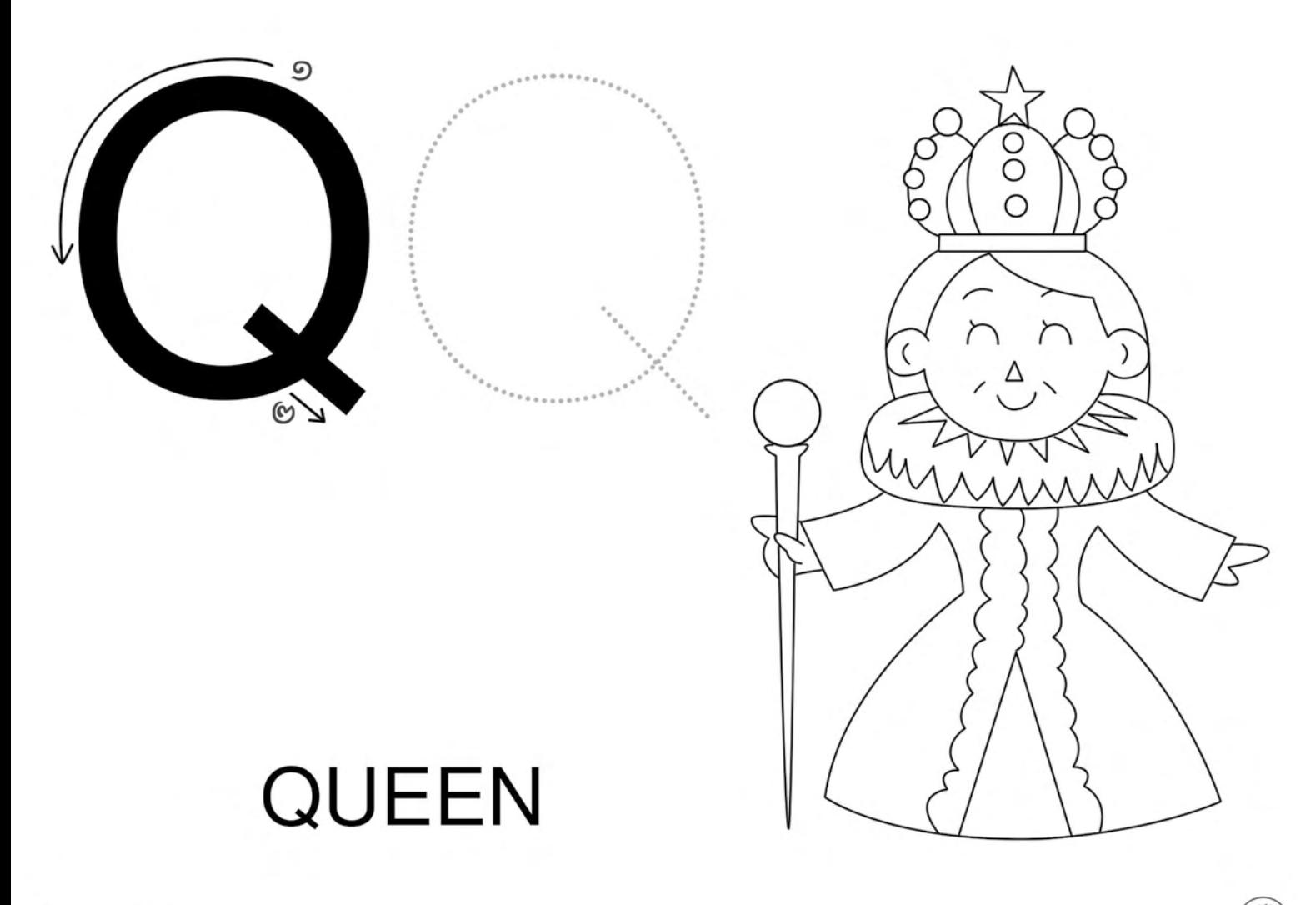

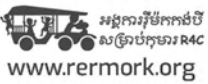

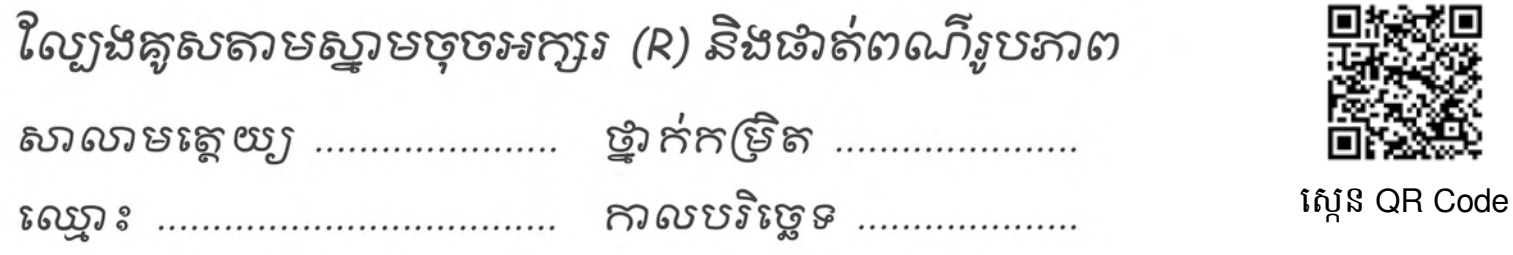

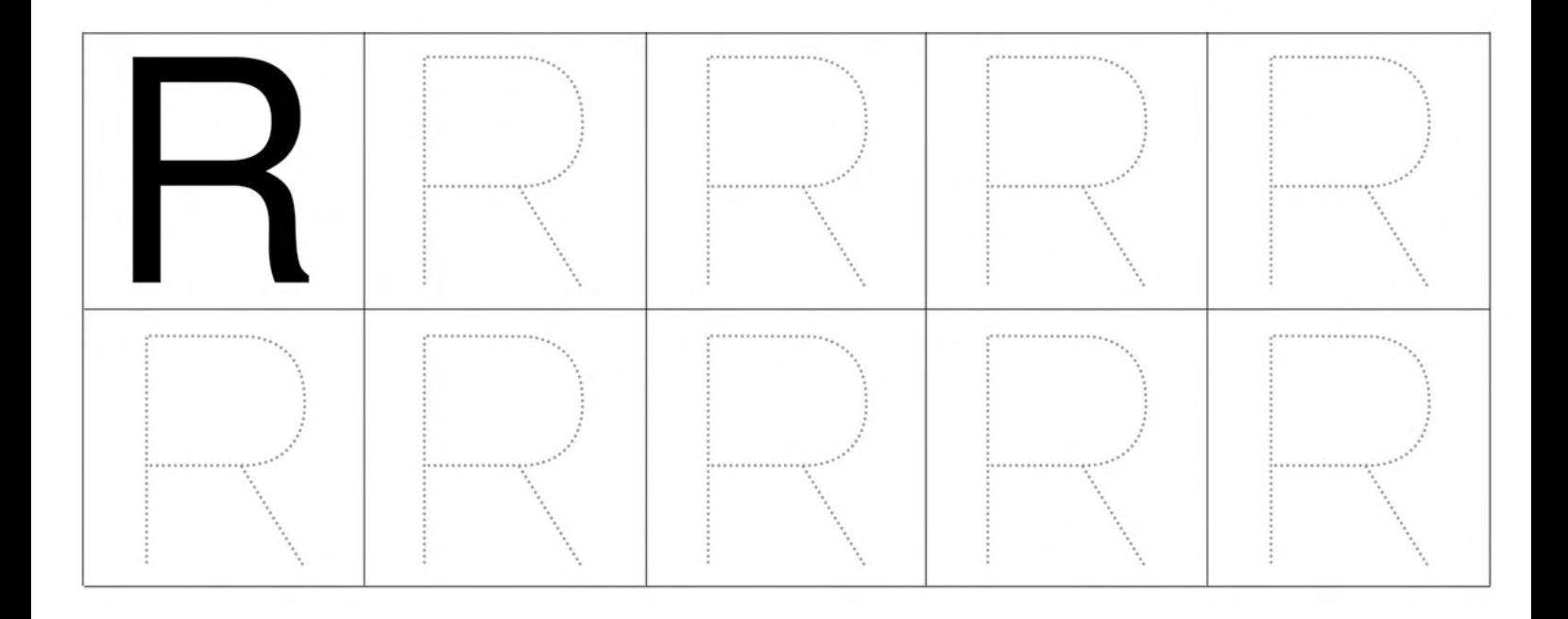

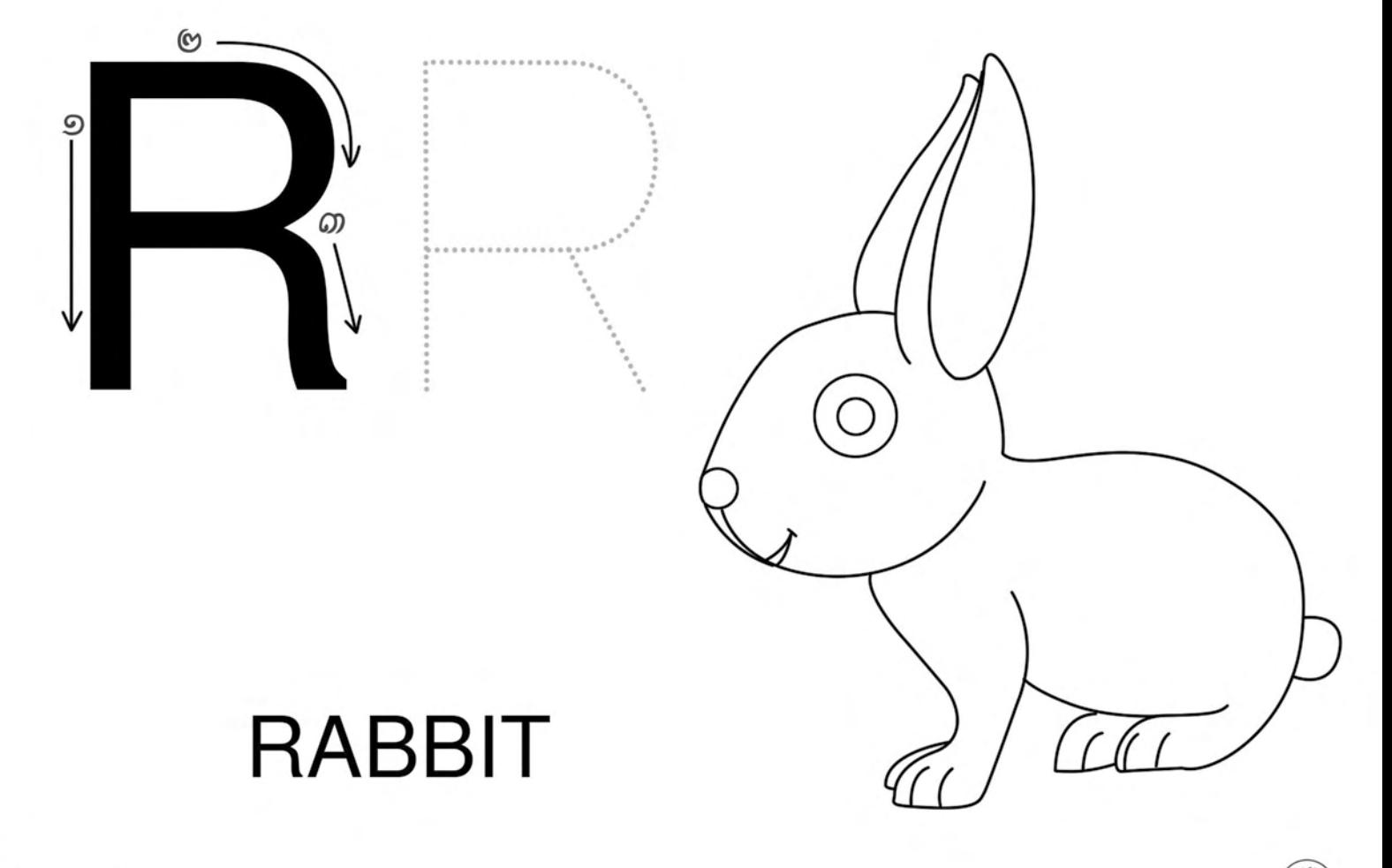

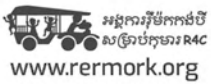

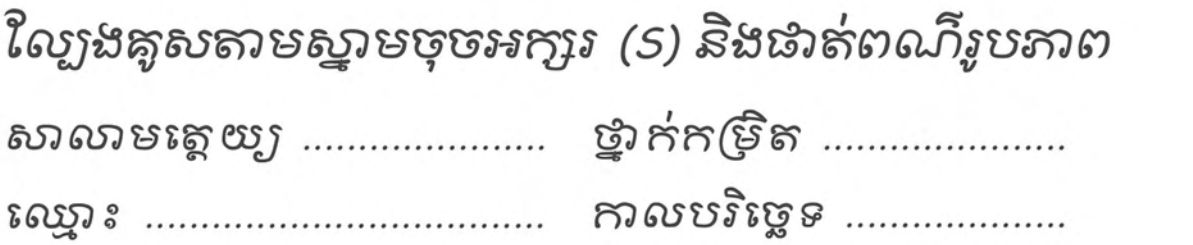

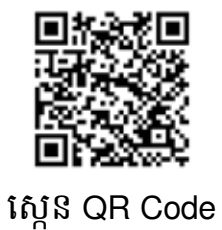

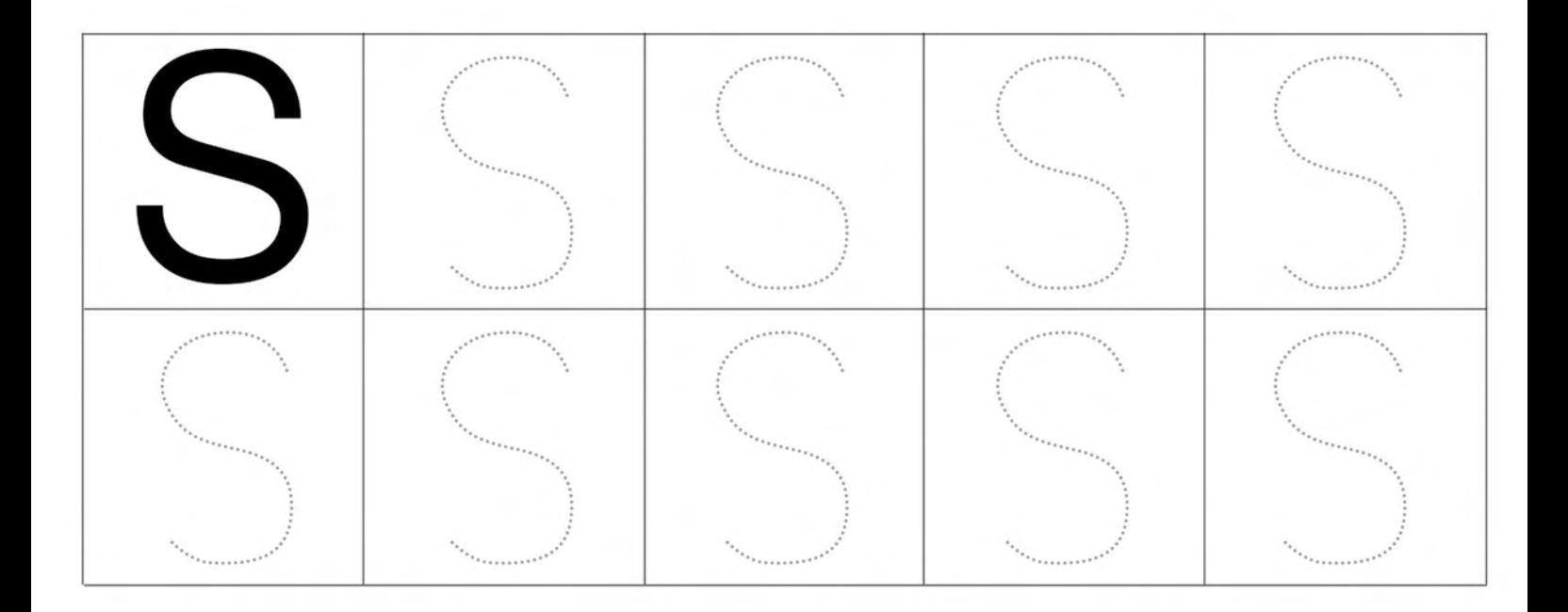

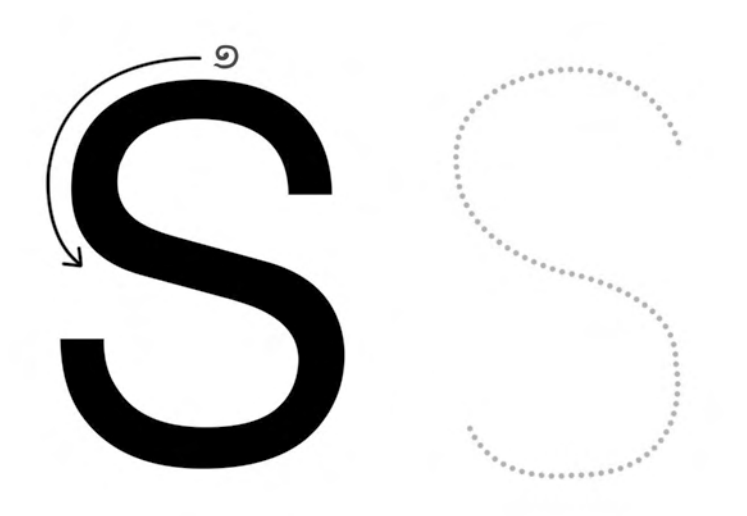

## **SMILE**

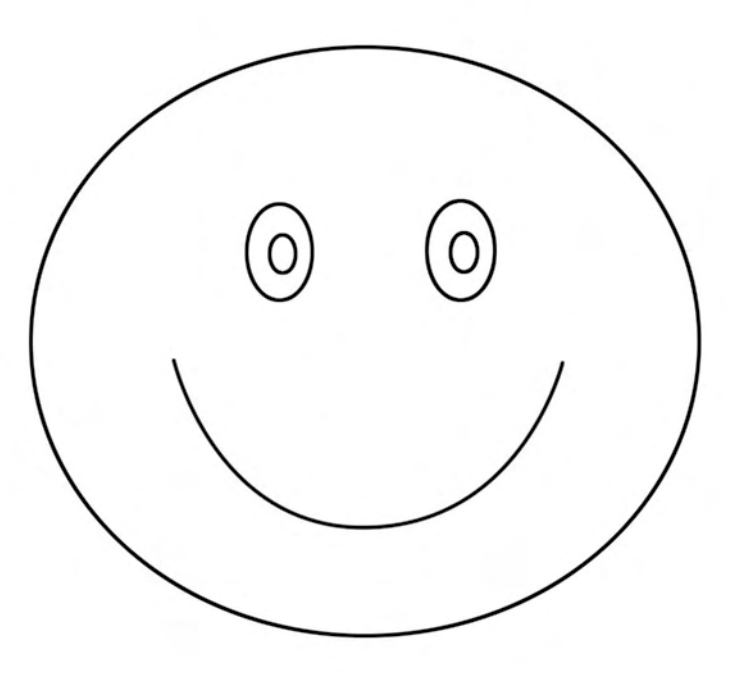

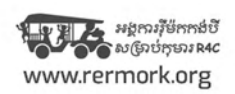

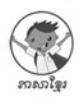

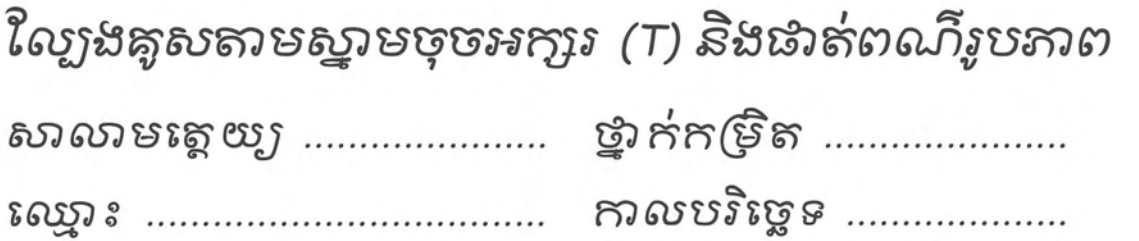

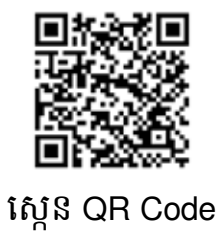

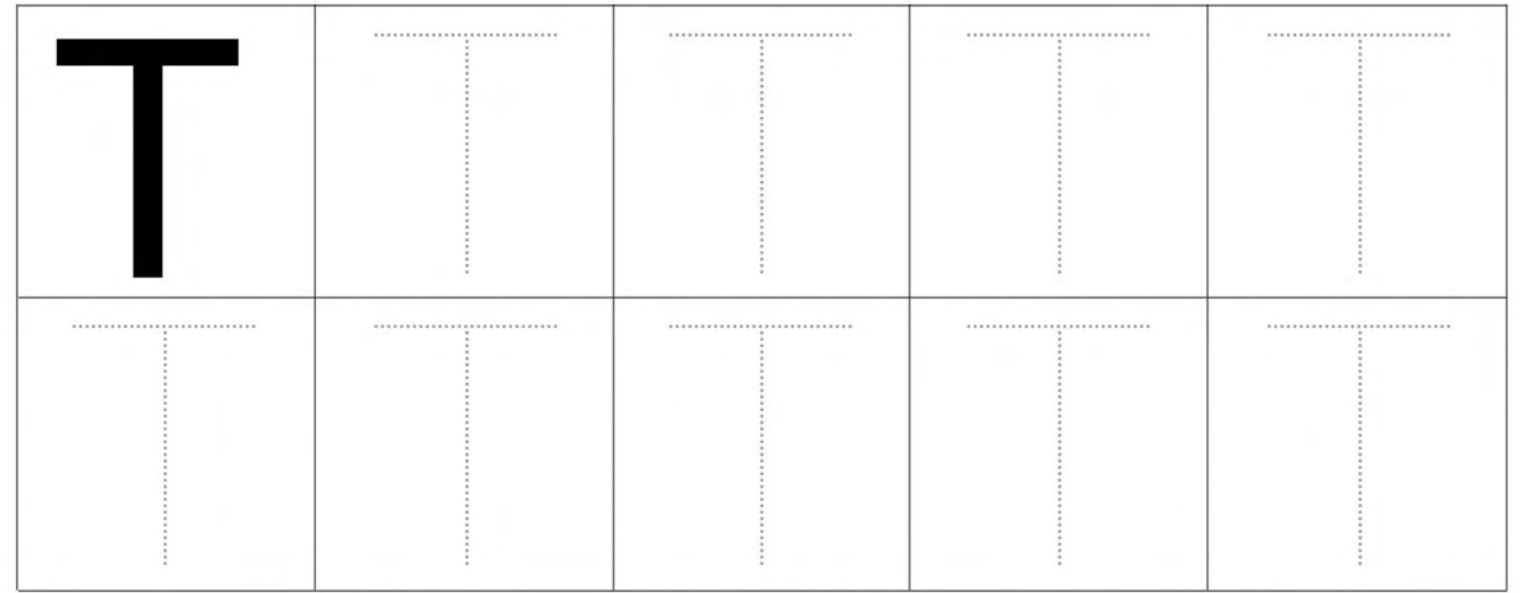

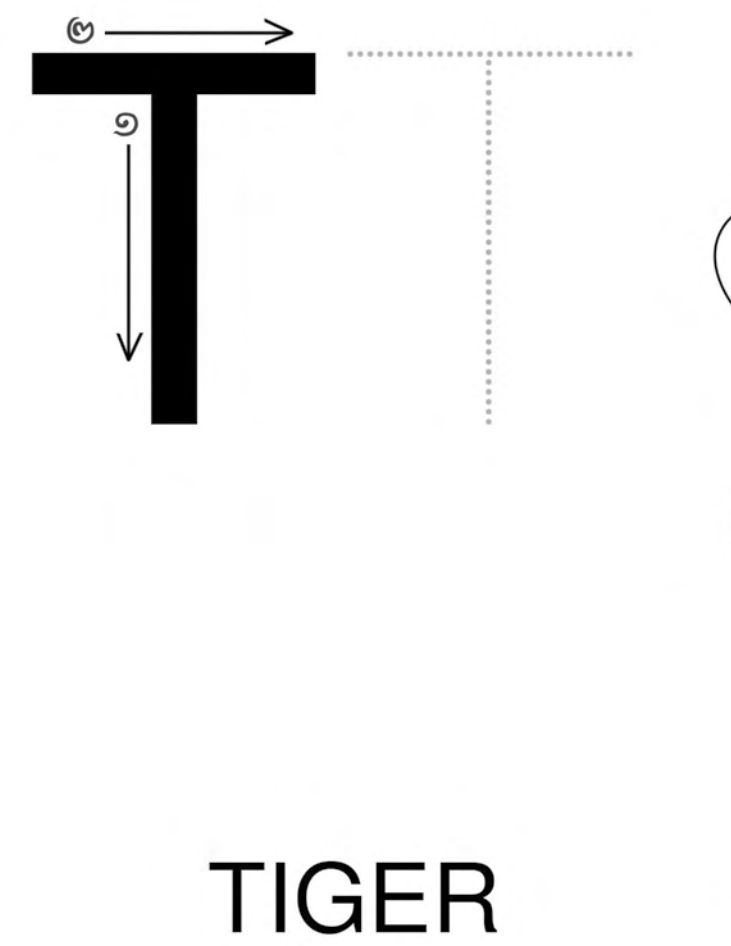

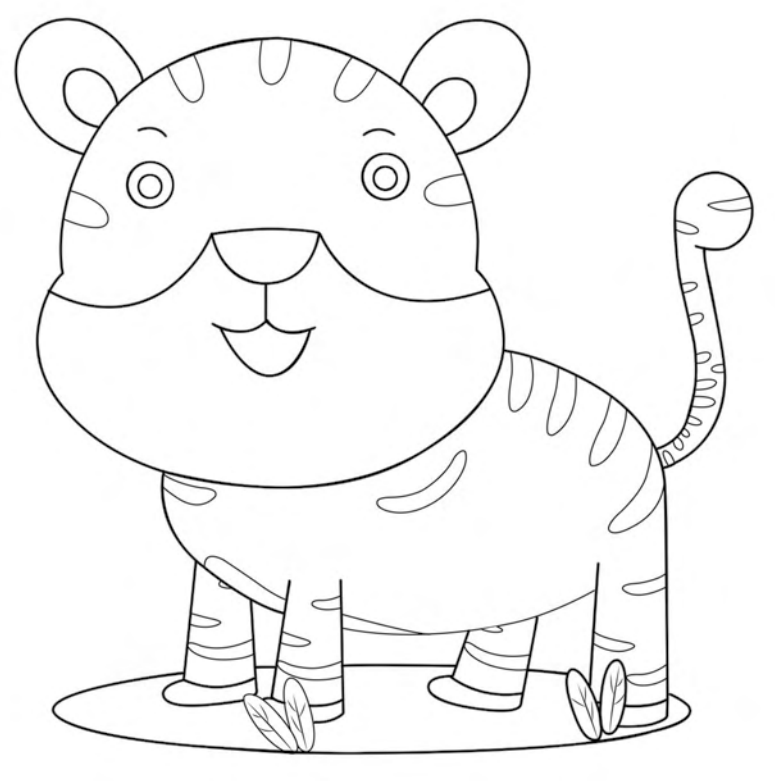

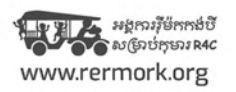

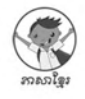

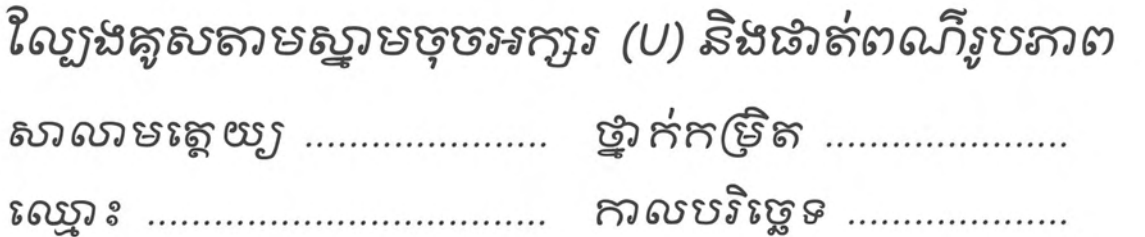

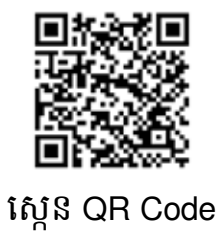

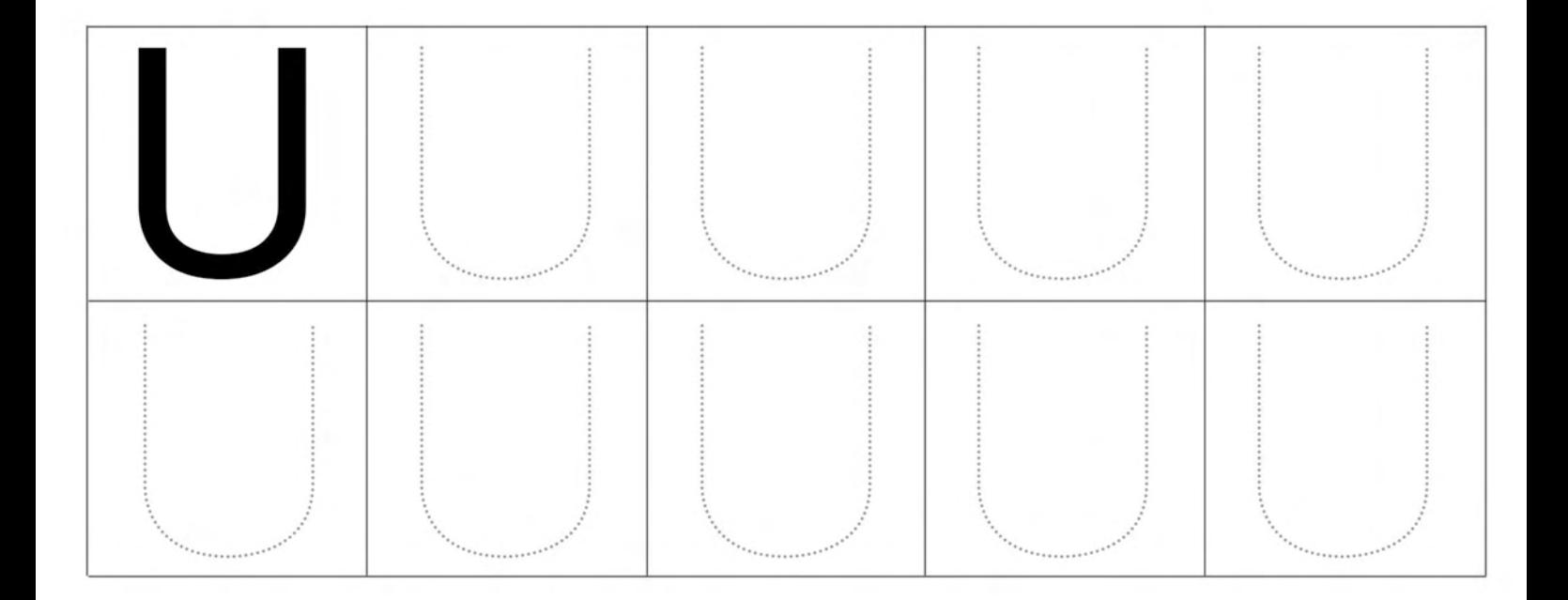

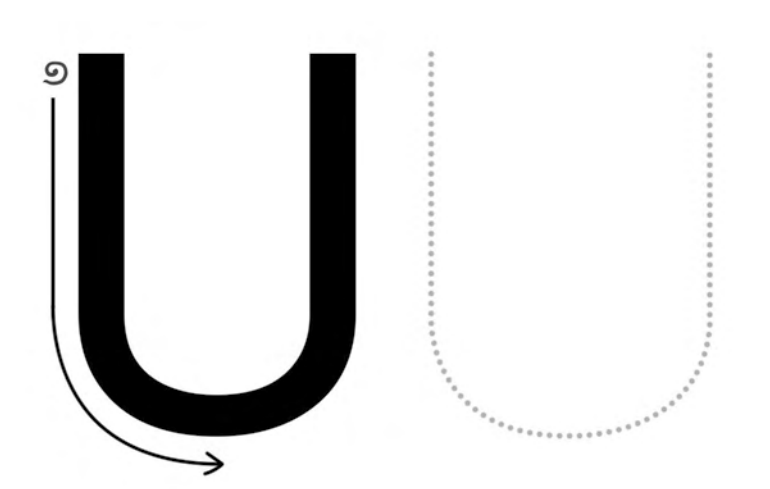

### **UMBRELLA**

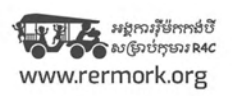

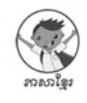

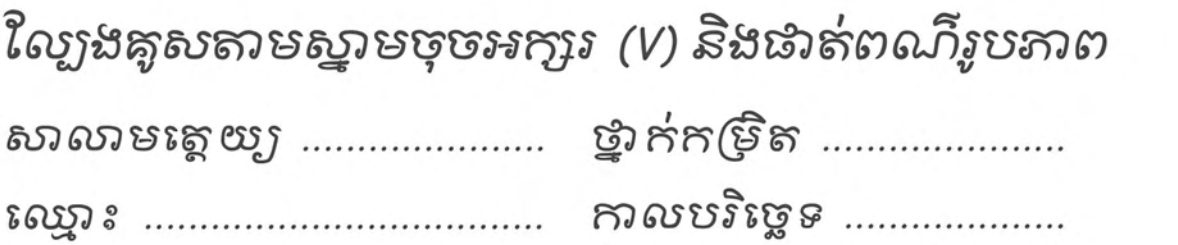

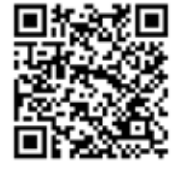

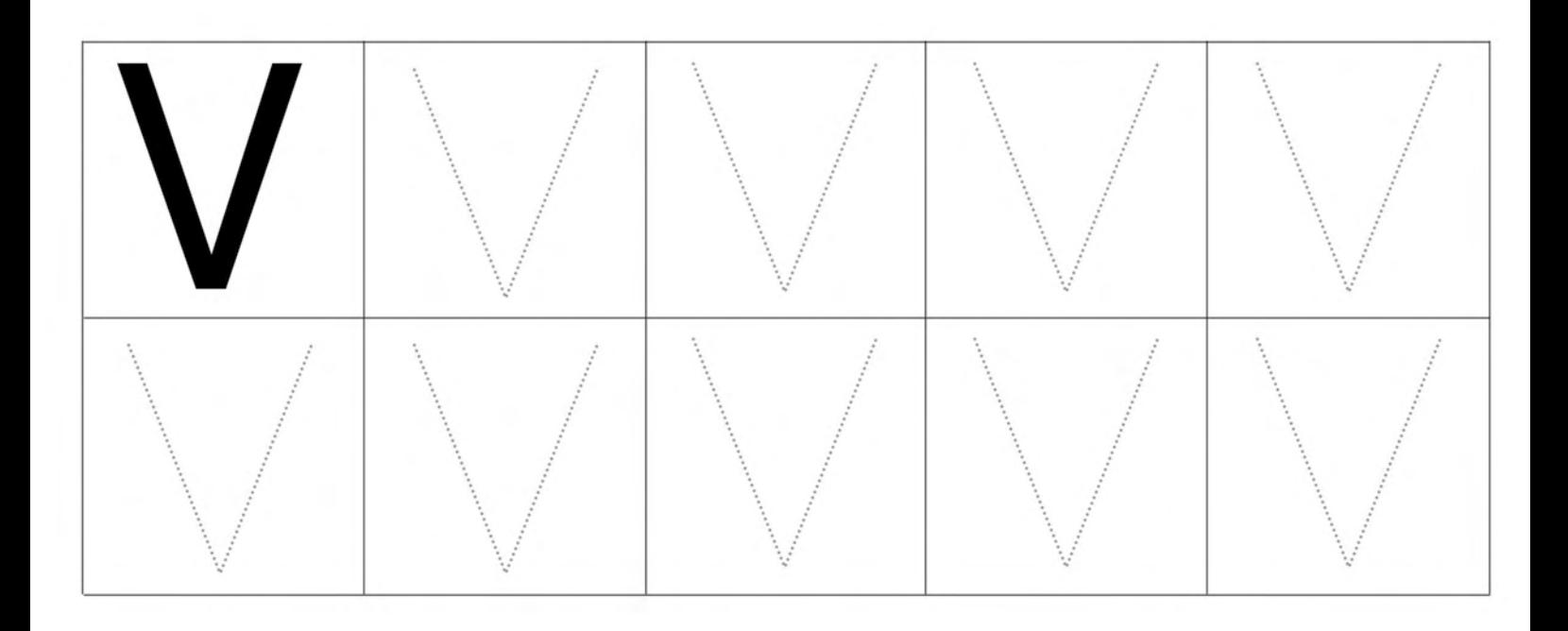

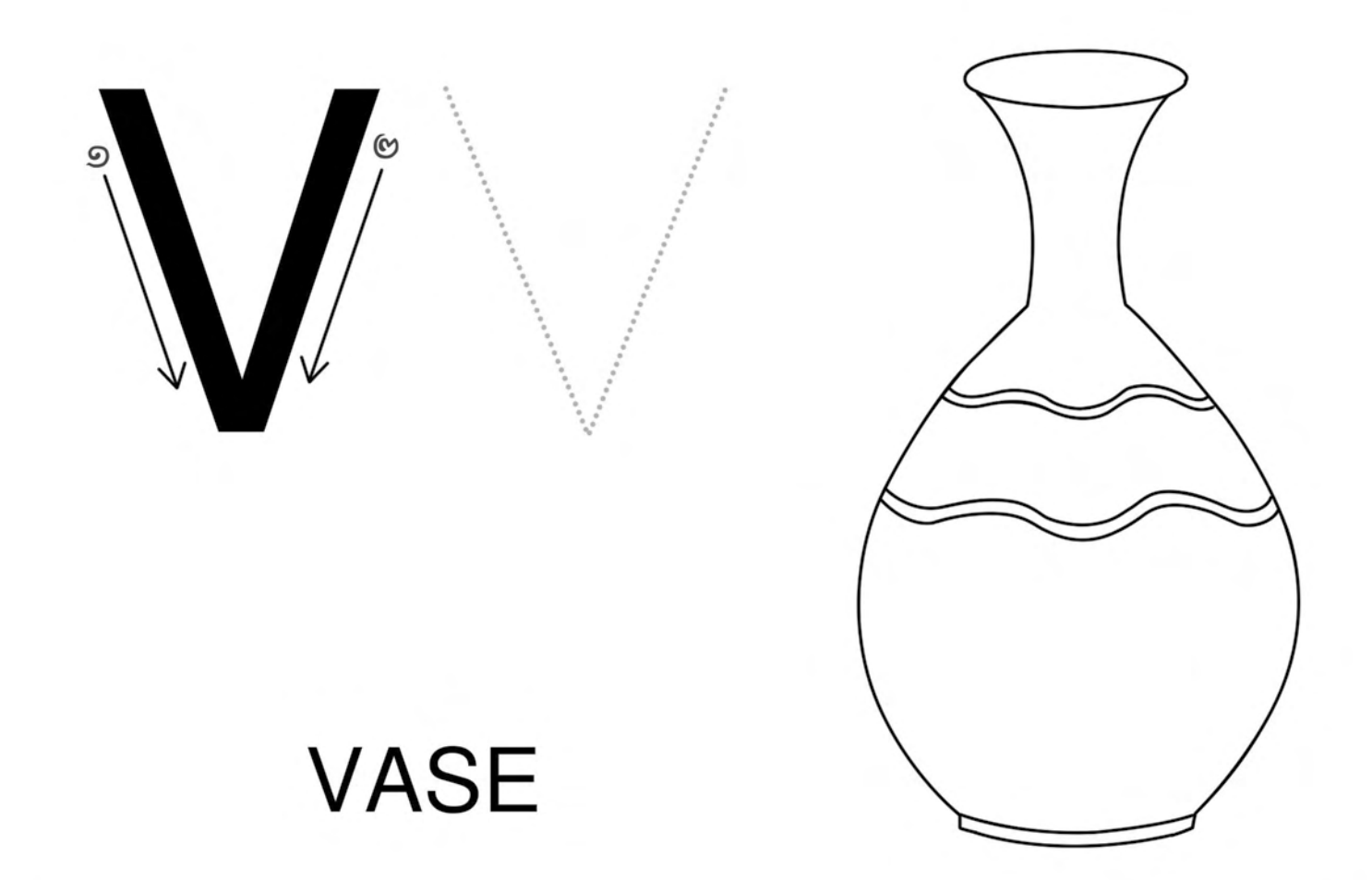

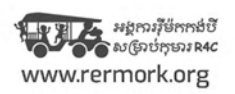

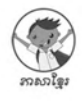

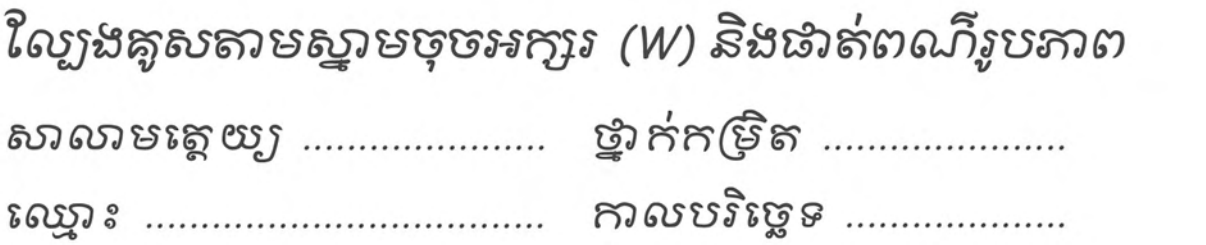

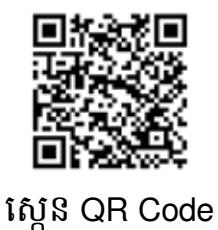

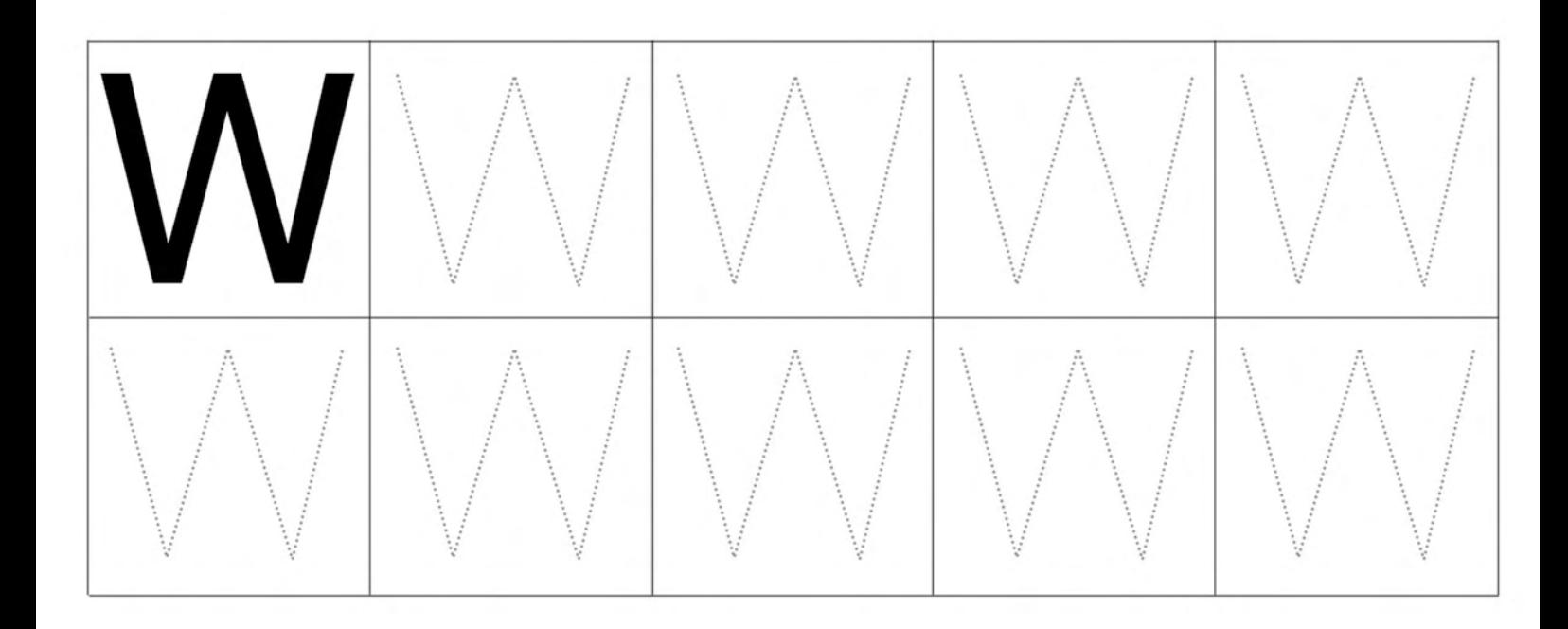

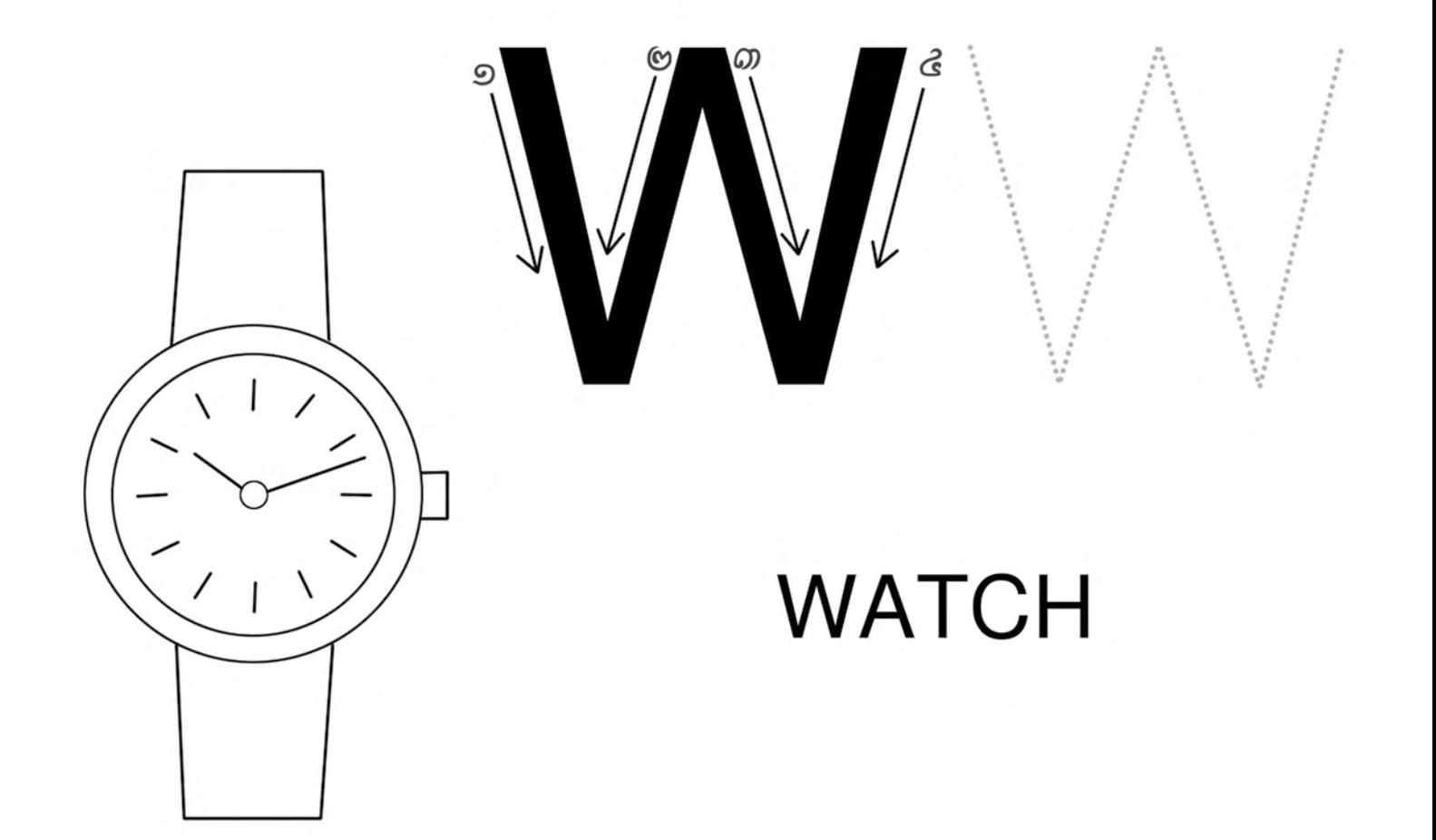

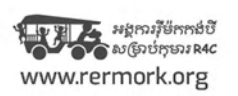

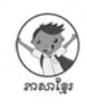

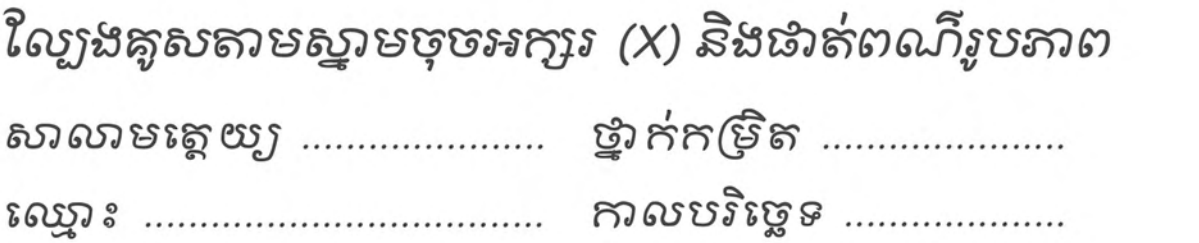

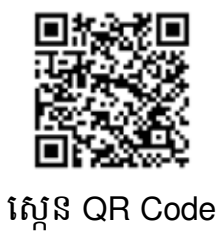

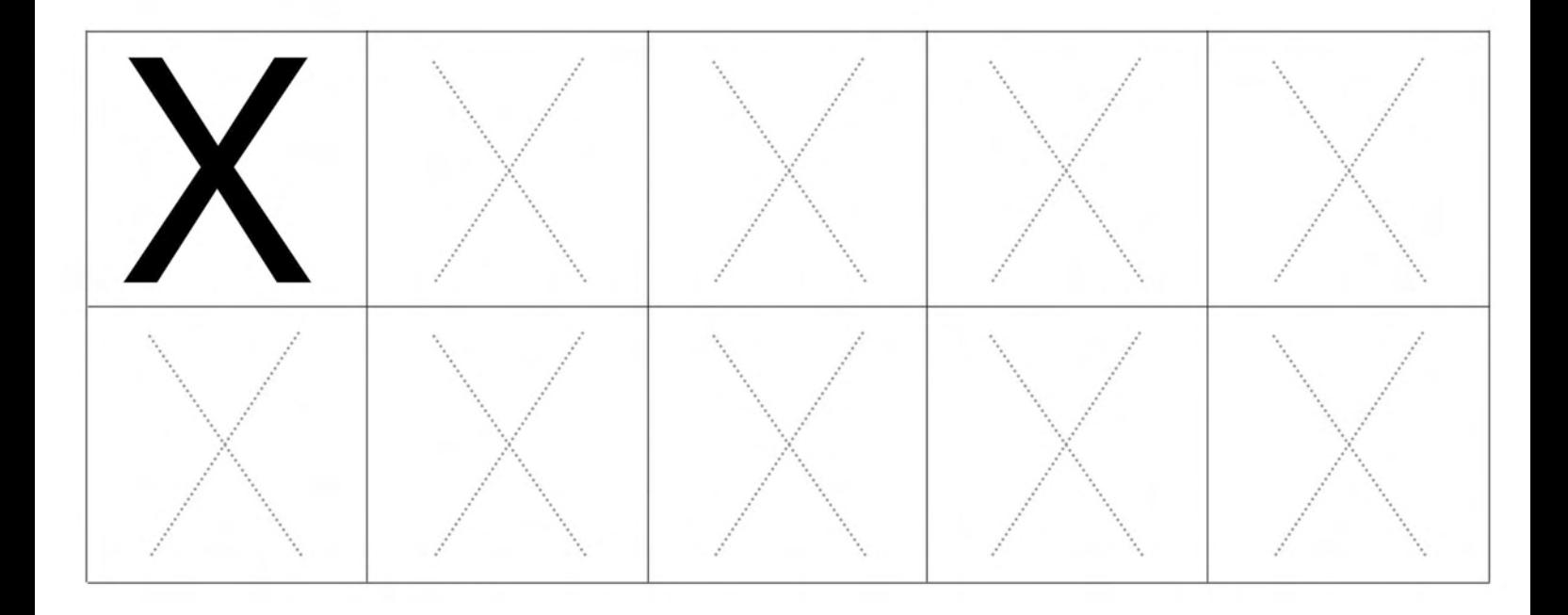

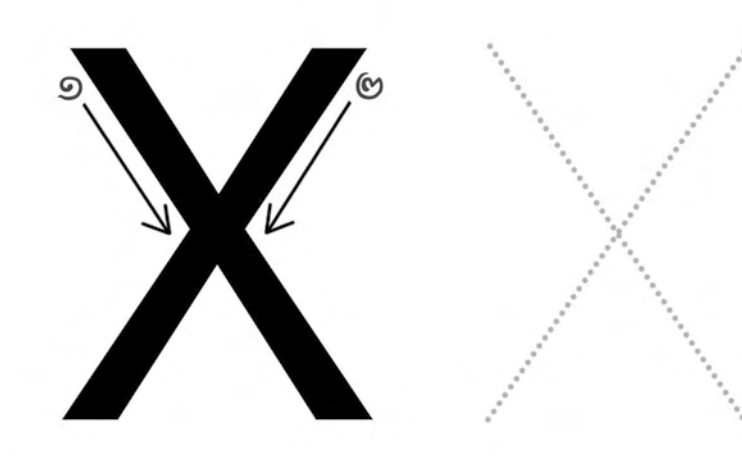

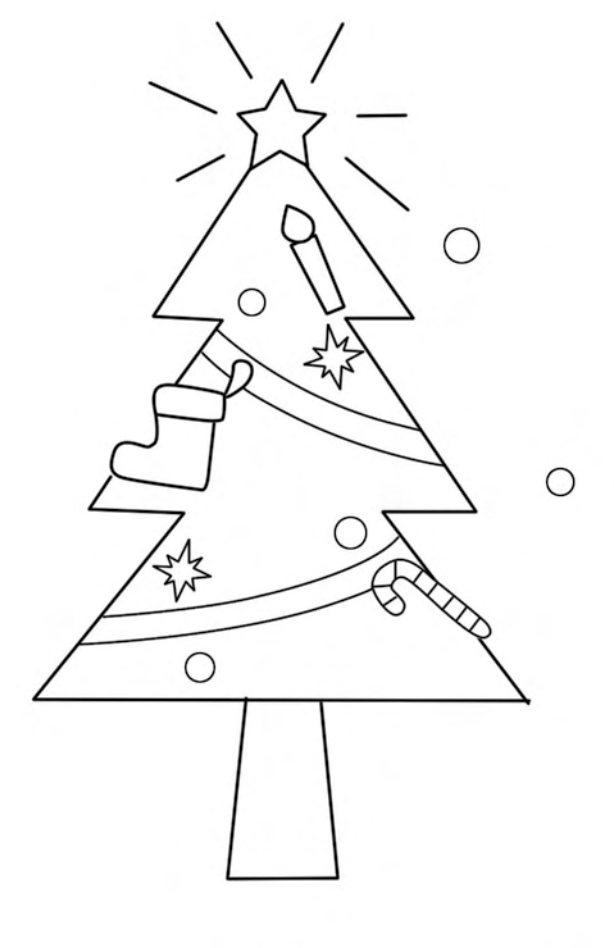

#### **X-MAS**

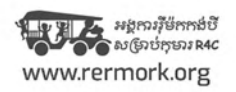

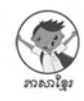

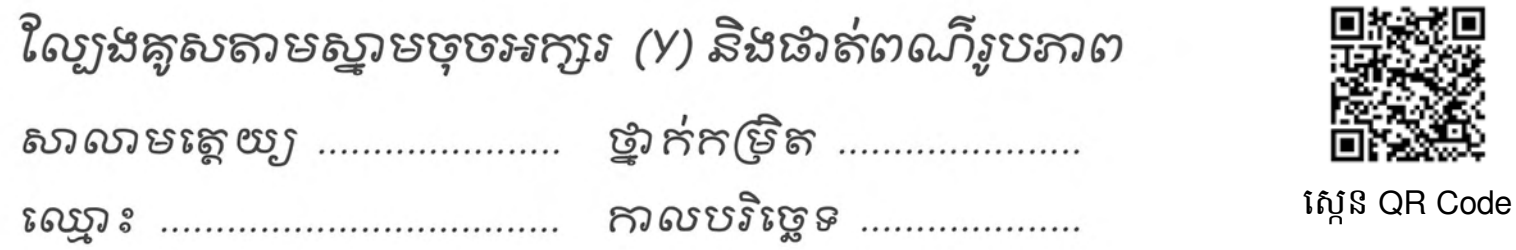

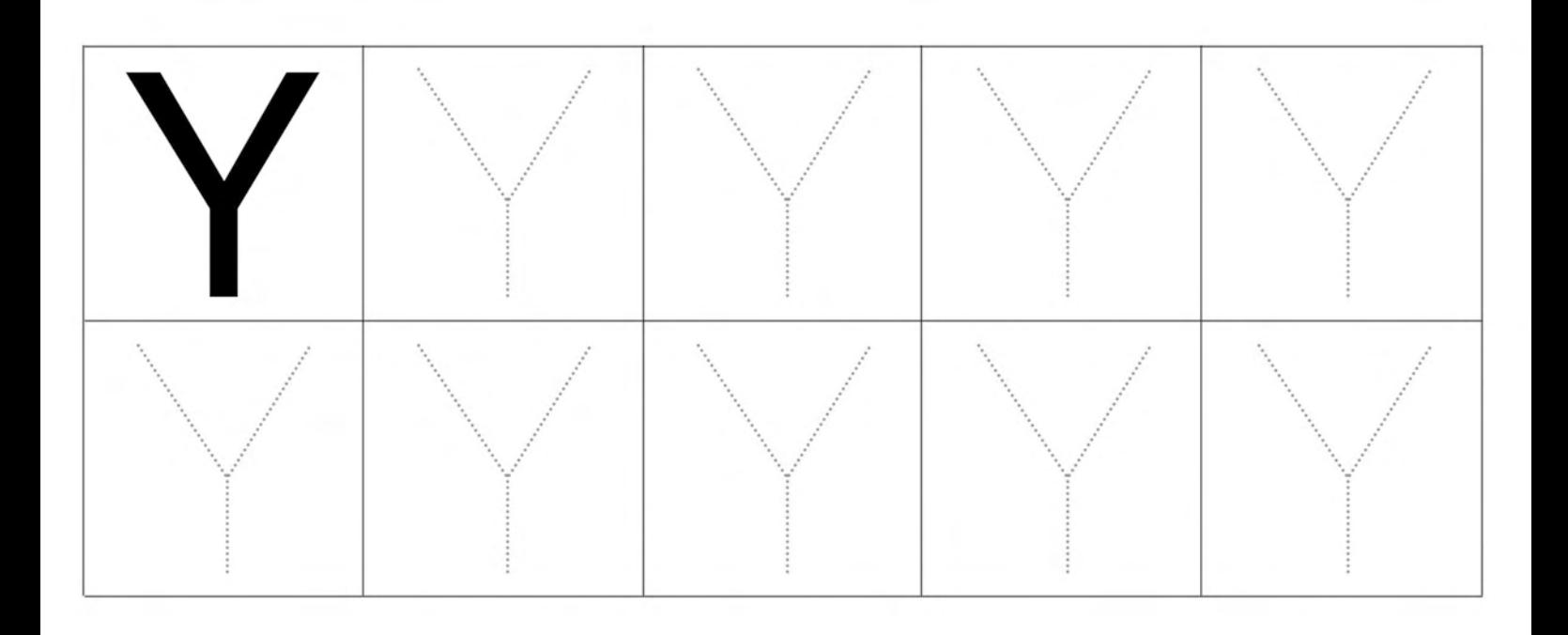

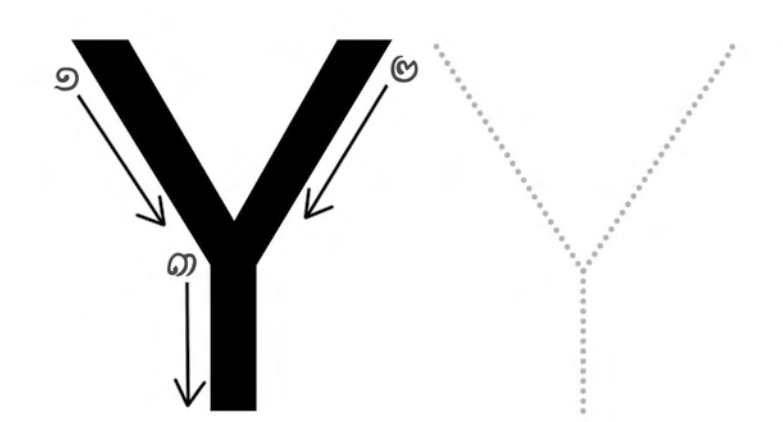

**YOLK** 

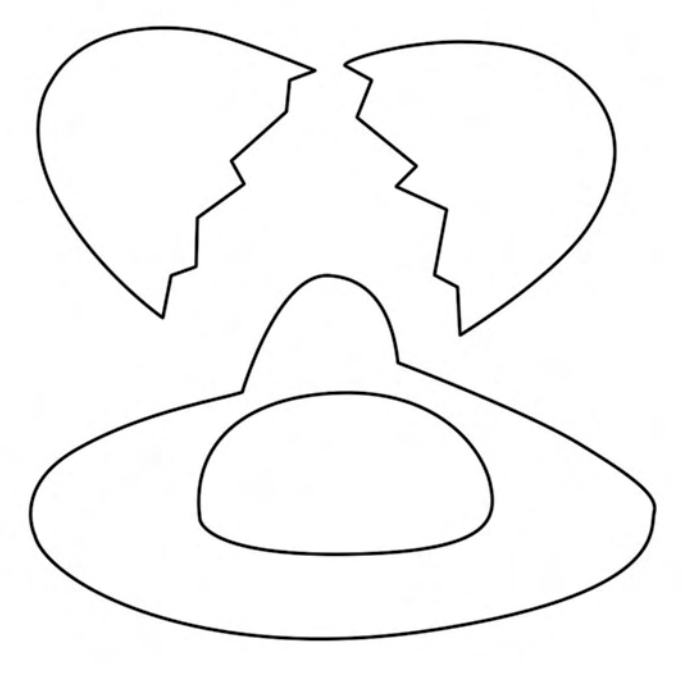

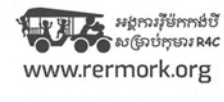

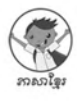

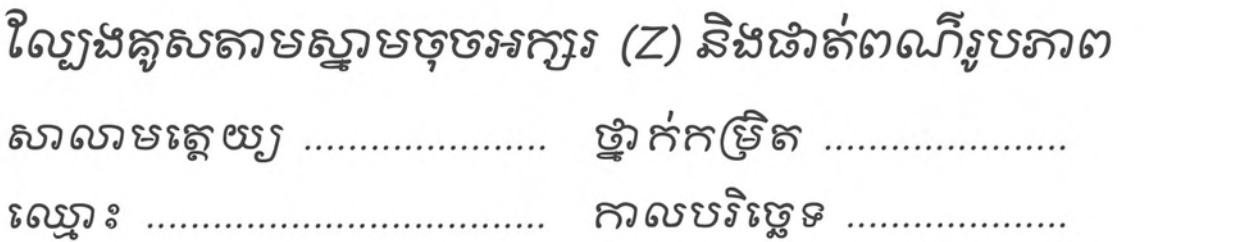

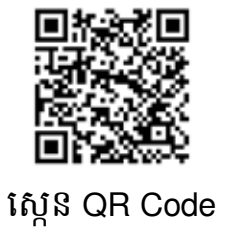

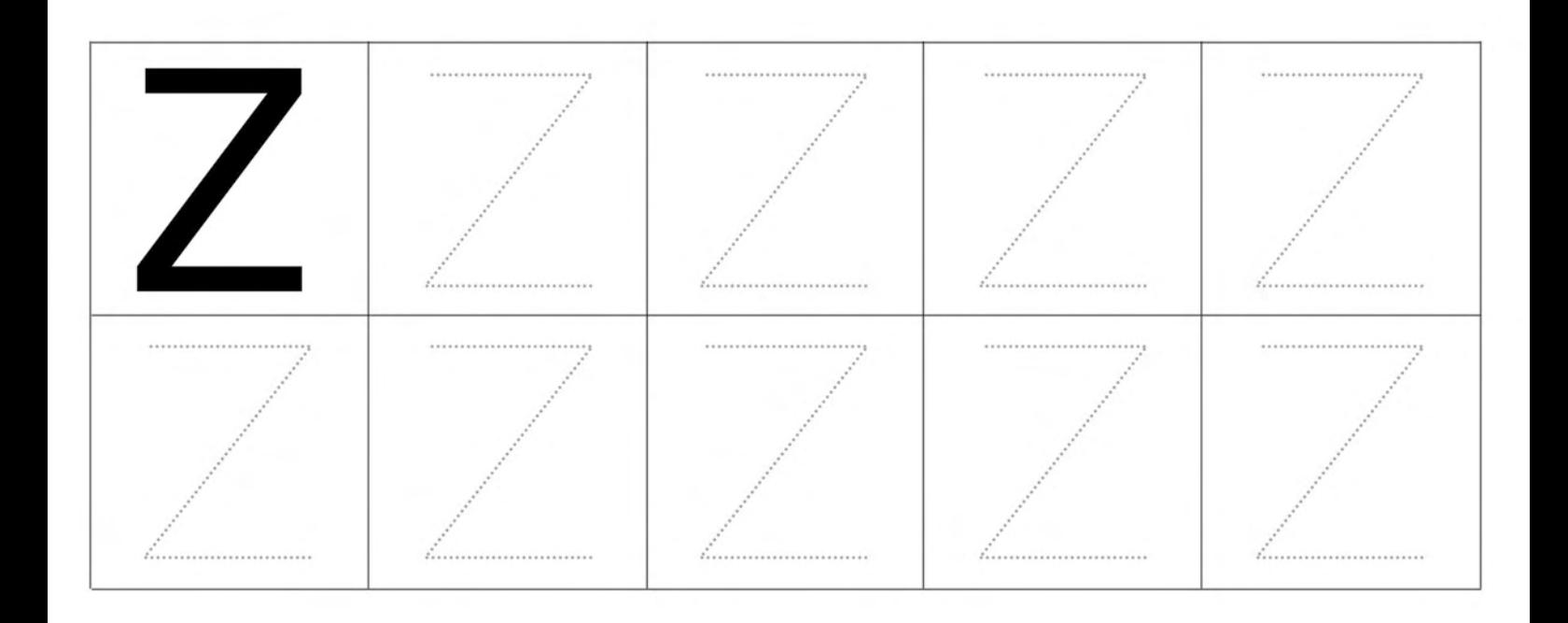

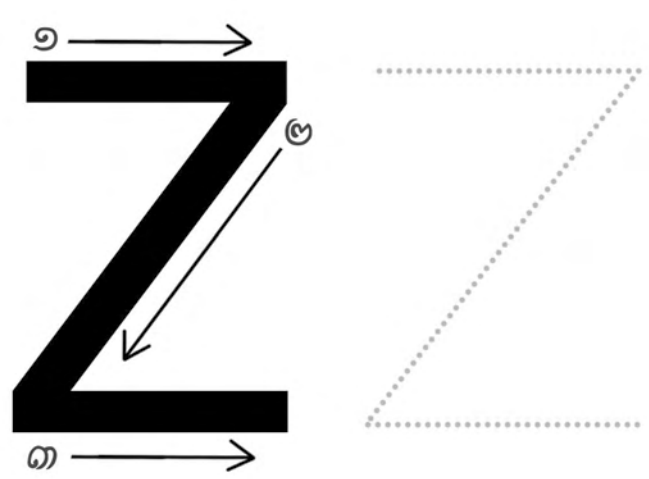

ZO<sub>O</sub>

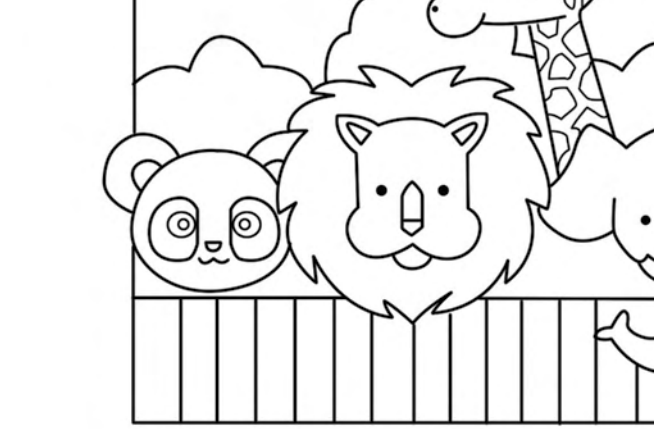

 $ZOC$ 

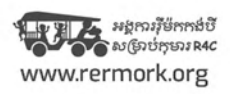

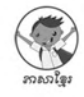